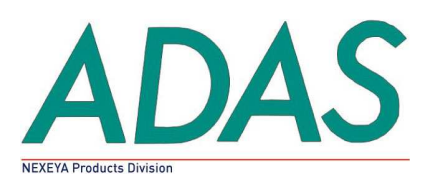

9, rue Georges Besse BP 47 78330 FONTENAY-LE-FLEURY France Tél. : 33(0)1 30 58 90 09 Fax : 33(0)1 30 58 21 33 Email : adas@nexeya.com www.adas.fr

# **PMC-DigiCool**

## **Bus Controller - Remote terminal – Spy for Digibus GAM-T-101 bus**

**User's Manual**

Réf 2015.006.24E

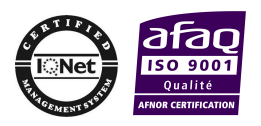

S.A.S au capital social de 305 000€ B 325 070 746 00046 RCS Versailles APE 2651B TVA FR52 325 070 746

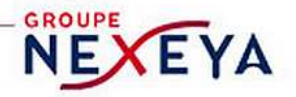

The information contained in this manual has been extensively verified. Despite this, one or two errors may have crept into the text or illustrations. We will gladly receive any comments and suggestions you wish to make on this manual, its contents, and its presentation.

Copyright ADAS Electronique 2014. Fontenay le Fleury. France

#### **Document revision history:**

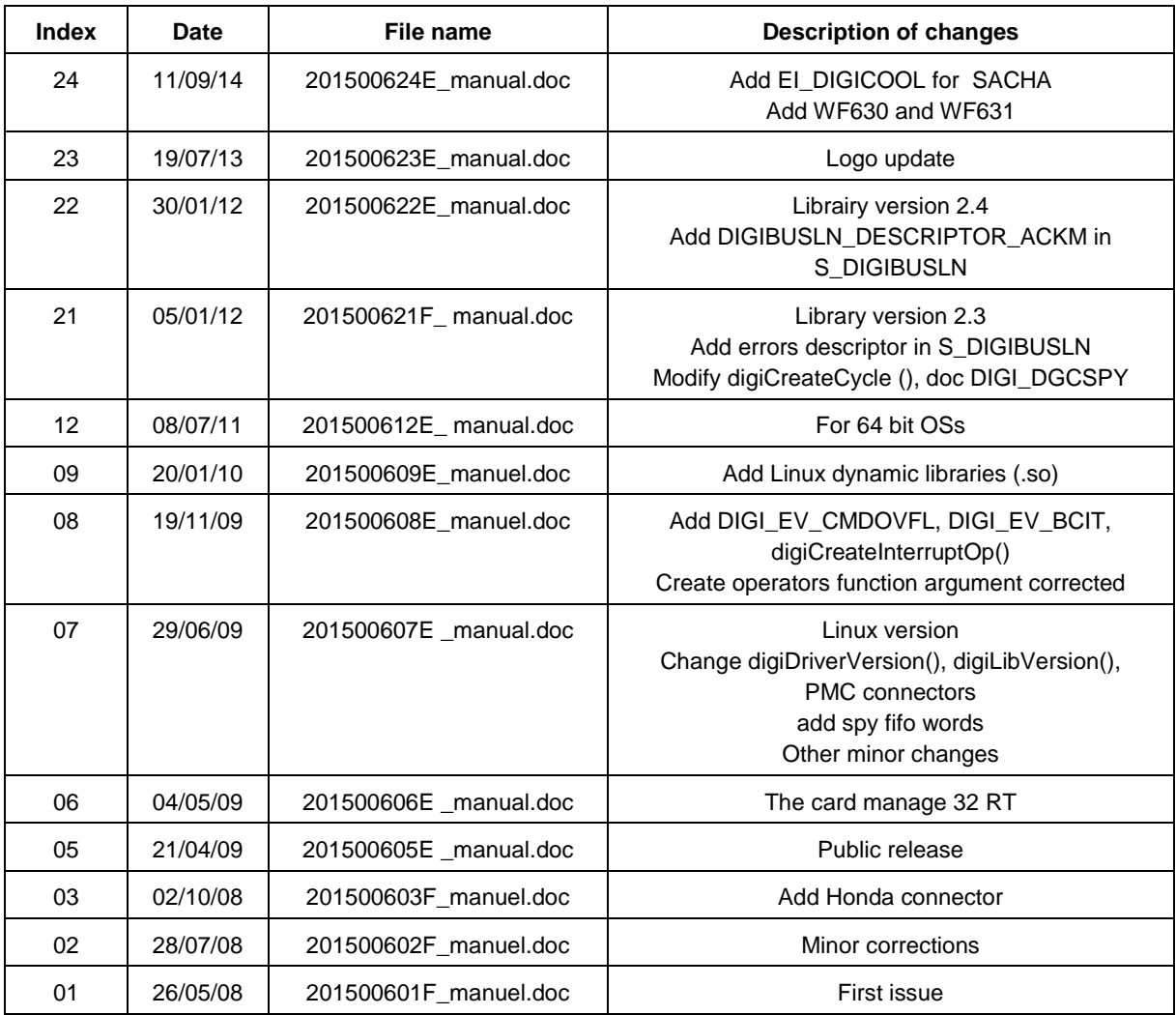

#### **Approbations:**

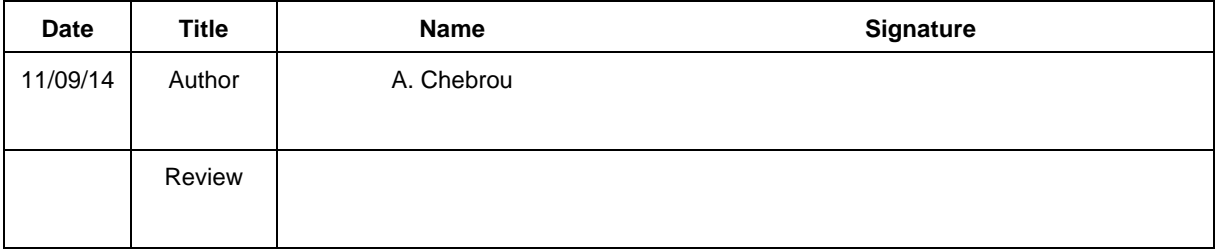

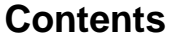

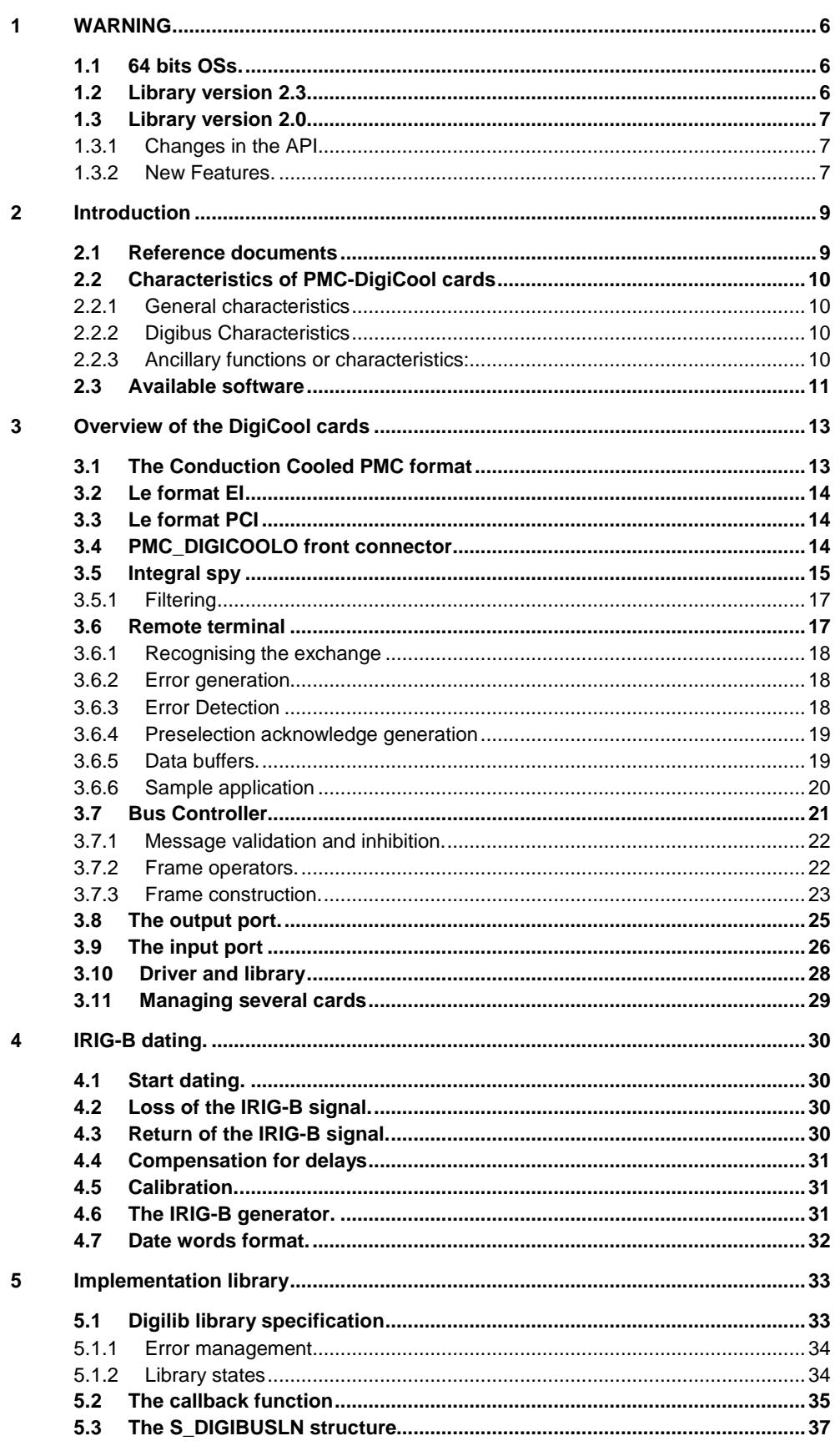

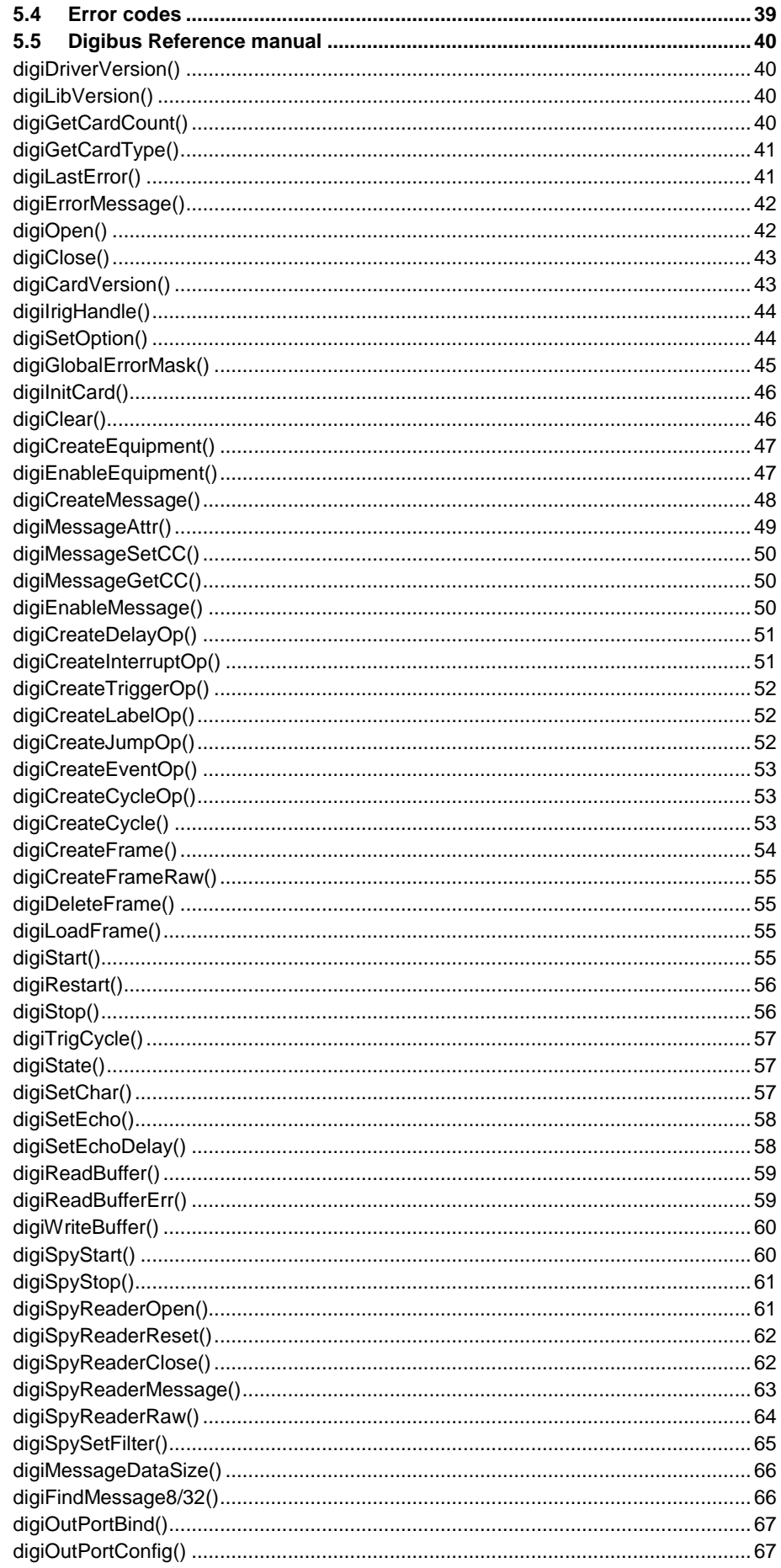

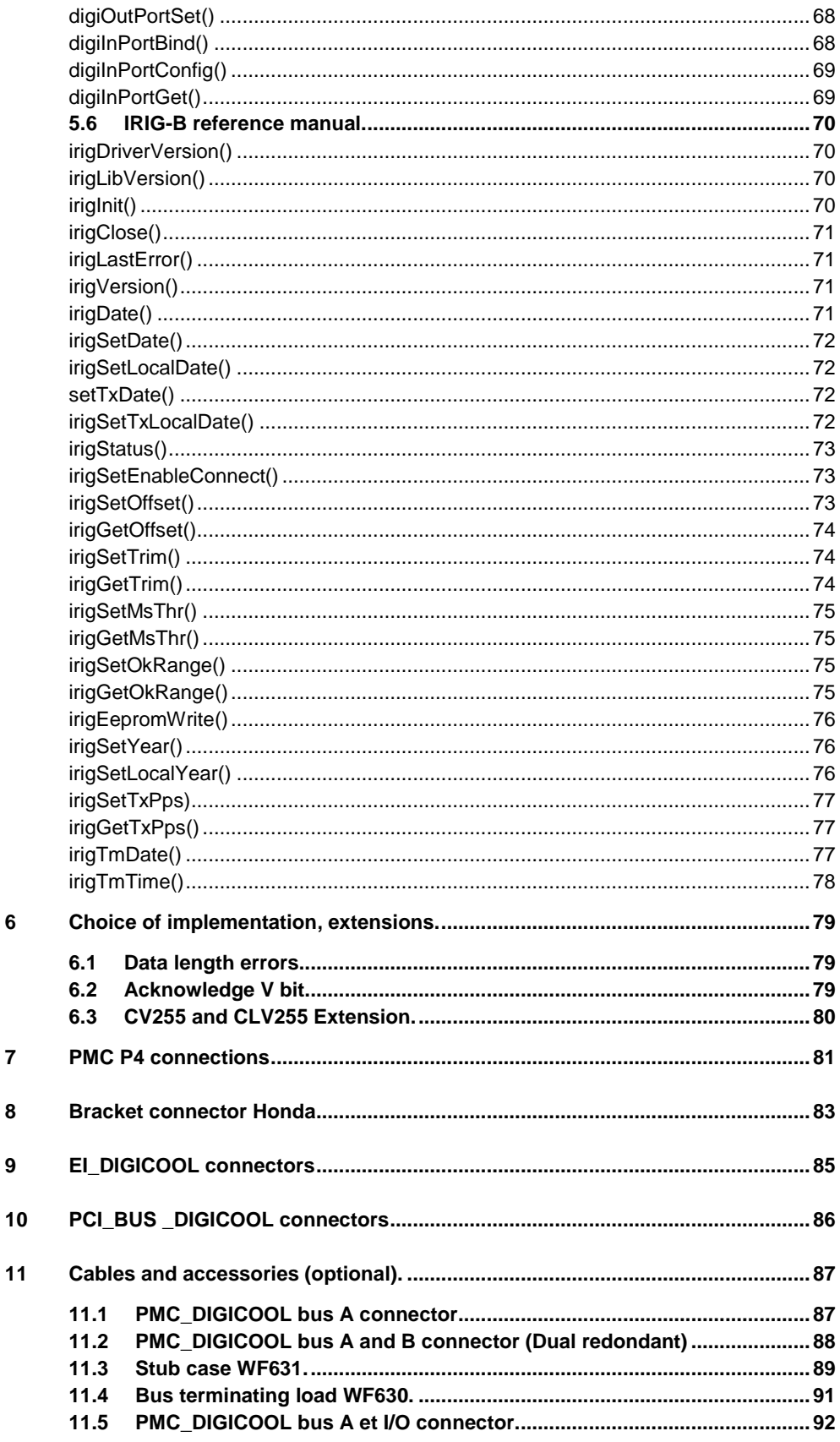

 $\bf{6}$ 

 $\overline{7}$ 

 $\bf{8}$ 

 $\mathbf{9}$ 

### **1 WARNING**

This chapter is intended for the users of the digilib library with version equal or lower than 2.2.

The users of the current library described in this manual can ignore it

#### **1.1 64 bits OSs.**

The version 1.8 (and superiors) of the digilib library is compatible with 64 bits operating systems Window XP/Seven/8, as well as Linux. It remains compatible with the 32 bits versions of these systems.

This evolution introduces the following changes for developers Using versions previous to 1.8:

A new handle type is introduced for the handle supplied by *digiOpen()*. It is about HDIGIC instead of HDIGI.

The handle HDIGI continues to be used for messages and operators.

The main functions concerned by this change of handle are:

digiOpen()

digiSpyReaderOpen ()

The user callback.

The libraries are specific for every 32 bits or 64 bits operating system. It is thus advisable to install the adequate libraries on every system. The CD of delivery supplies one directory for the 32 bits systems and an other one for the 64 bits systems.

The card is also supported in its complete version by VxWorks 6.8.2 on X86 platform.

#### **1.2 Library version 2.3.**

The digilib library version 2.3 is intended to be used with the microcode of the card PMC-DigiCool version 3.1. This chapter addresses the developers which use the version 2.0 to 2.2 to indicate them quickly the evolutions brought by the new version of the library.

The evolutions concern the following points:

- Change of the prototype of digiCreateCycle(), to add it an identifier, and obtain the same features as digiCreateCycleOp().
- Addition of indicators of errors in the field *descriptor* of S\_DIGIBUSLN. The previous versions indicated only the presence of an error of transmission on one of the elements of the exchange without indicating which one, what forced the user to inspect all the qualifiers of the message.

#### **1.3 Library version 2.0.**

The digilib library version 2.0 is intended to be used with the microcode of the card PMC-DigiCool version 3.0. This chapter addresses the developers which use the digilib version 1.8 to indicate them quickly the evolutions brought by the new version of the library.

The main evolutions concern the following points:

- Detection and management of the errors: the detection of errors was very widely improved, and the erroneous messages can be indicated to the callback.
- Frame events: it is possible to introduce operators into the frame (cycleOp, eventOp) who are indicated to the callback, what allows to follow the progress of the frame.
- Multi-Frame Management improved: it is possible to store several frames in the card and to ask to the BC to commute quickly of the one in the other one.
- The V bit of the command acknowledge is automatically managed according to the standard GAM-T-101.
- Possibility of pace of the cycles Digibus by software, besides the internal timer or besides the external signal.
- Optional recognition of the commands CV255 and CLV255 to activate / inhibit emission by the subscribers (specific feature not being a part of the standard).

The design of digilib V2.0 was made to facilitate the porting of applications written for digilib v1.x However it is not possible to use the DLL V2.0 without recompiling the application.

#### 1.3.1 Changes in the API.

The differences in function prototypes between version 1.x and 2.x libraries concern the following functions:

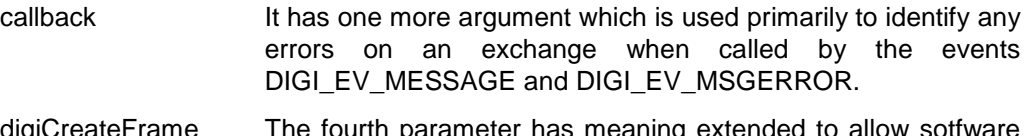

- digiCreateFrame The fourth parameter has meaning extended to allow sotfware cycle trig. Use one of the constants DIGI\_CLKINT DIGI\_CLKEXT or DIGI\_CLKSOFT, instead of 0 or 1.
- digiCreateCycleOp Added parameter is the identifier of the cycle that is passed to the callback with the event DIGI\_EV\_CYCLEEND.
- digiSpyReaderOpen The second parameter is meaningful extent.

#### 1.3.2 New Features.

digiGlobalErrorMask Specifies errors that will generate an event in the callback.

digiMessageAttr Specifies additional attributes of an exchange: Length of delay between message, message specific error mask, generating errors ... digiReadBufferErr Request message data and the error status word associated. Can replace digiReadBuffer. digiCreateEventOp Creates an operator that generates a call to the callback, passing the argument supplied when it was created.

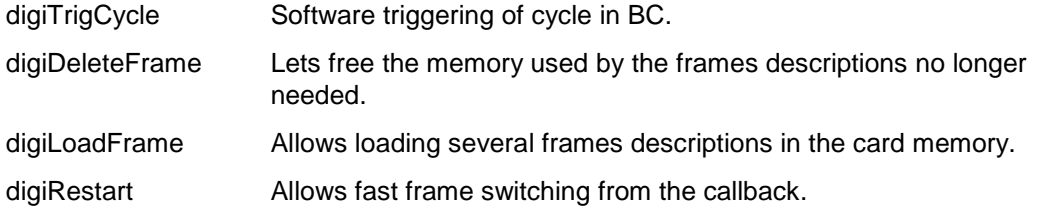

## **2 Introduction**

This document describes the DIGICOOL cards made by ADAS Electronique.

The cards, along with its set-up and operating software, are discussed briefly in this first section and described in further detail in the remaining sections, which cover

- The PCI driver and implementation library.
- The card programming interface.
- Appendices: Connections.

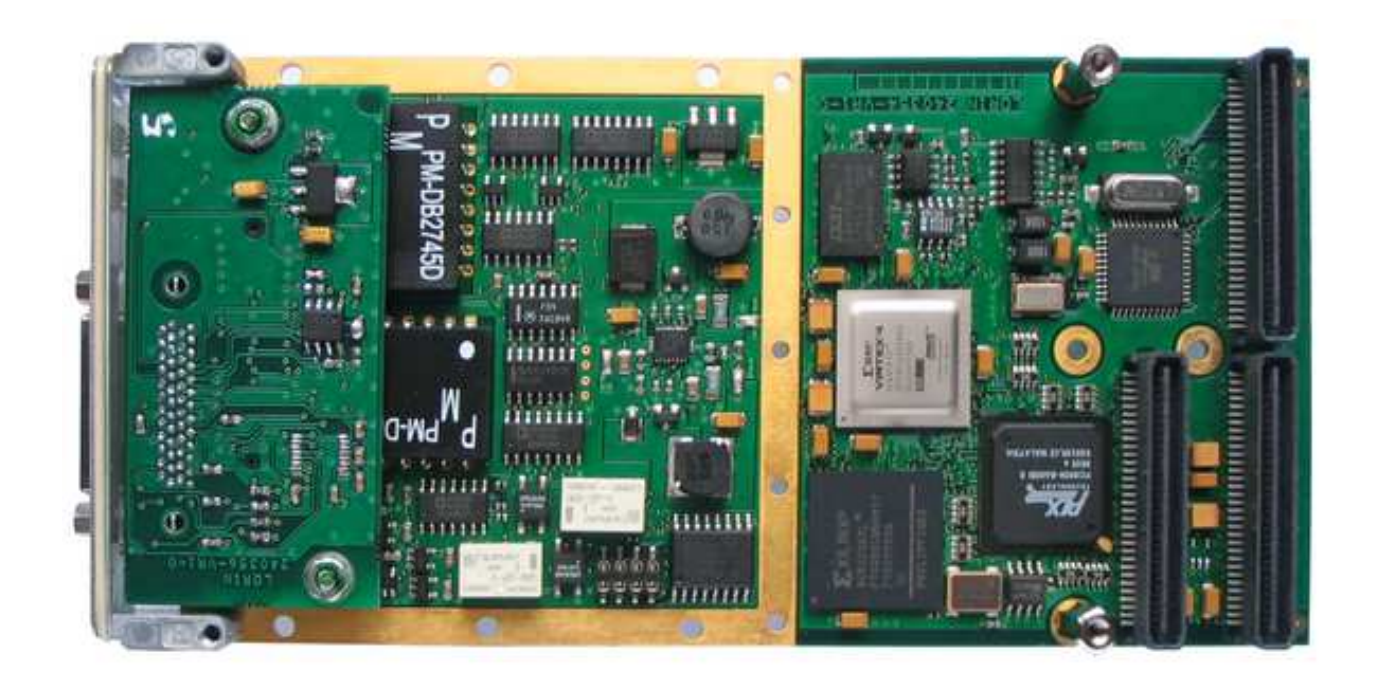

#### **2.1 Reference documents**

Installation of Windows XP / Seven / 8 PCIG driver, ADAS 876.012.03 Installation of Linux PCIG Driver, ADAS 2015.018.01F Digibus standard GAM-T-101, CELAR-ICEV, September, 1982

#### **2.2 Characteristics of PMC-DigiCool cards**

The main characteristics of these cards are as follows:

#### 2.2.1 General characteristics

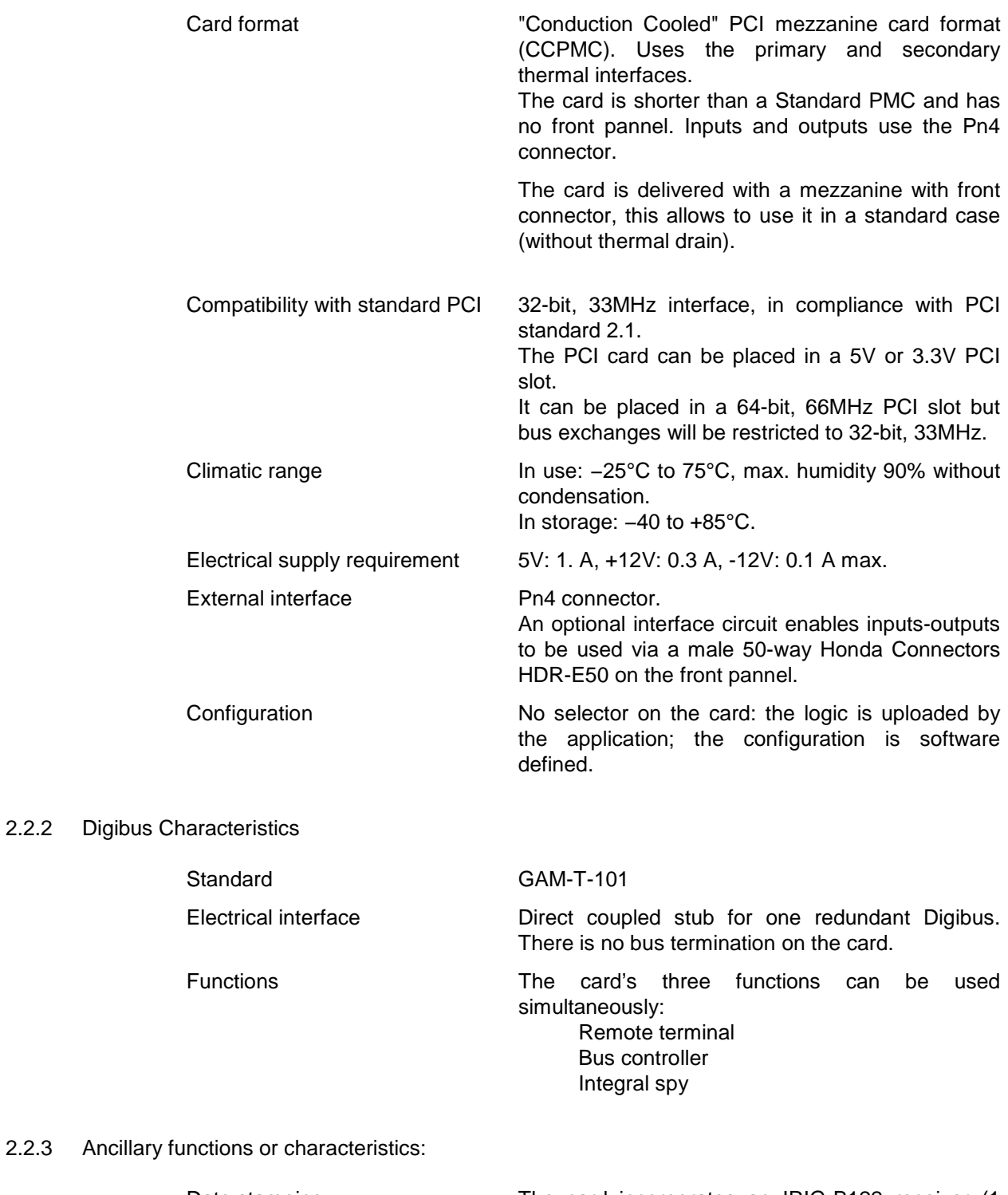

Date stamping The card incorporates an IRIG-B122 receiver (1 KHz sine wave, BCD coded). The messages received are date stamped to a resolution of 1µs, based on the date supplied by the IRIG-B receiver.

If no external time-date signal is available, the card can generate its own IRIG-B122 signal.

Synchronisation The card can be configured to recognise specific exchanges. Recognition of any such exchange generates an impulse on a logic output.

Supervisor clock rate The supervisor clock tick can be taken from an internal clock or from a logic input.

Additional inputs-outputs The card incorporates three TTL inputs and three TTL outputs. These can be used by the application and are shared by the Bus Controller synchronisation and trigger and the spy trigger

Versatility The card logic is uploadable code executed by the on-board FPGA. Specific versions can be produced without modifying the card hardware. A PowerPC 405 processor is fully available for use in a special application.

The card comes in two versions:

PCM\_DIGICOOL-S Integral spy. This card is unable to transmit on the Digibus bus; consequently it provides neither Bus Controller nor Remote Terminal features.

PCM\_DIGICOOL Complete. This card provides all three features; Integral Spy, Bus Controller, Remote Terminal.

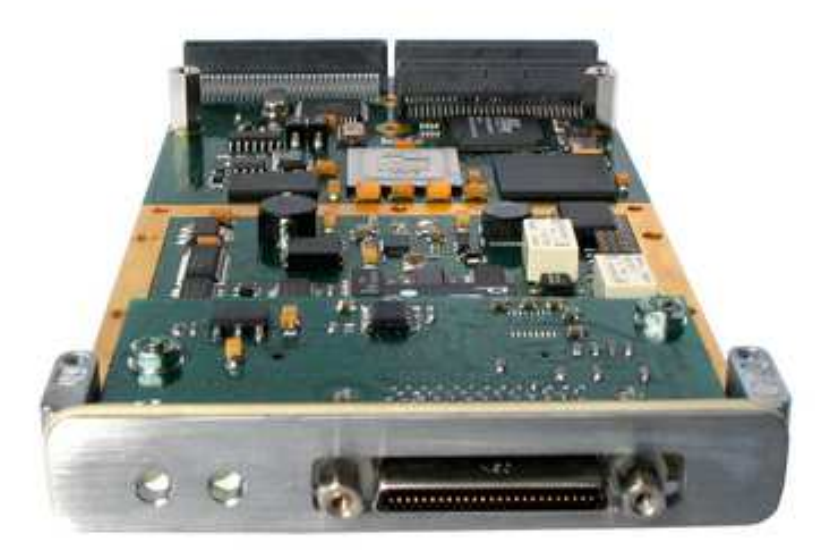

#### **2.3 Available software**

-

ADAS card drivers exist for the following operating systems:

- Microsoft Windows XP 32 bits
- Microsoft Windows Seven, 32 or 64 bits.
- Linux Ubuntu kernel 3.4.0 32 and 64 bits.

• VxWorks (processor type and VxWorks version to be defined).

The card comes with basic applications written in C to give an idea of the implementation of the card's three functions. These applications are based on the **digilib.dll** library described later.

## **3 Overview of the DigiCool cards**

This card family is intended for applications that implement a Digibus GAM-T-101 bus, redundant or otherwise.

Theses cards provides the three functions of a bus interface:

- Traffic spying. The full traffic is transmitted to the application: commands, data, preselection acknowledgements (echoes). Parity and coding errors are signalled. Each exchange is date stamped.
- Bus Controller.(BC) A frame, ie an execution sequence of exchange, can be specified whose circulation is handled by the BC.
- Remote terminal (TR). The card can be used to manage one or more equipments.

Useful testing tool features are included:

- Management of the data line's V bit.
- Ability to generate a parity error on each command or data word.
- Ability to specify the preselection acknowledge value from each managed RT.

The available physical formats are:

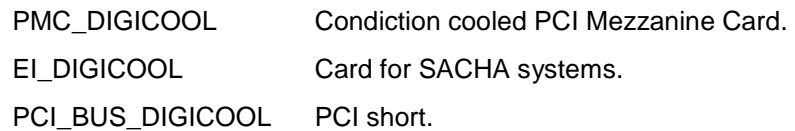

#### **3.1 The Conduction Cooled PMC format**

The PMC format (PCI Mezzanine Card) is a mezzanine circuit which is intended to be placed on a carrier board. The PMC, as every electronic circuit has a certain amount of heat which must be evacuated. To remove this heat PMC standard provides two variants:

- Standard PMC. It has a front panel that supports most of the time the connection of inputs and outputs. To dissipate the heat the host system must have ventilation.

- Conduction Cooled PMC. In this format the card has printed circuit board surfaces to be plated on thermal drains to evacuate the heat generated by the card to the chassis of the system. This requires suitable carrier cards. In addition, the contact surfaces prevent the PMC to have a front pannel and I/O are made by the P4 connector on the back of the card.

A common shortcut is to say that a conduction cooled board does not need ventilation. This is true only if it is placed on a suitable carrier, and that itself can dissipate the heat that is transmitted. In conclusion Conducton Cooled PMC placed on a standard chassis must be ventilated.

The features of this card:

- Digibus short stub only.
- No internal terminationg load..
- IRIG-B Dating (receiver and generator).

Has to use a WF609 or WF611 cable to connect in Digibus.

#### **3.2 Le format EI**

The EI\_DIGICOOL card use the "Enhanced Interface" format for SACHA systems. This card performs the three functions of a Digibus interface, but is also available in spy only version.

The features of this card:

- Software selection of Digibus short or long stub. The choice is preserved when power is switched off.
- Software selection of Digibus line load of  $75Ω$ . The choice is preserved when power is switched off.
- Message dating with RTC (Real Time Clock), a 10 MHz clock SACHA common to all the slots of the SACHA system. There is neither IRIG receiver nor generator.
- The Digibus front connector is a DSub 9 pin. The pinout is identical to that of the WF611 cable.

#### **3.3 Le format PCI**

The PCI\_BUS\_DIGICOOL card use the standard PCI short format. This card performs the three functions of a Digibus interface, but is also available in spy only version.

The features of this card:

- Software selection of Digibus short or long stub. The choice is preserved when power is switched off.
- Software selection of Digibus line load of  $75\Omega$ . The choice is preserved when power is switched off.
- IRIG-B Dating identical to that of the PMC\_DIGICOOL.
- The Digibus front connector is a DSub 9 pin. The pinout is identical to that of the WF611 cable.

#### **3.4 PMC\_DIGICOOLO front connector**

The signals used by the PMC\_DIGICOOL card are available either by the mezzanine connector, or by the connector P4. These uses are exclusive

The signals of the connector P4 must not be used if the mezzanine in position. Certain exceptions are possible, if necessary contact ADA electronics

#### **3.5 Integral spy**

The integral spying function produces a data stream covering the whole of the traffic on the procedure and data lines. This stream is placed in a FIFO. The digilib.dll library uses a DMA to transfer the contents of the FIFO to main memory without putting any load on the processor.

Receipt of a message by the card is translated by the insertion of a certain number of words in the Spy FIFO, namely, two start-of-message date words followed by words containing the characters transmitted by the procedure and data lines.

Each character is qualified by a number of attribute bits – procedure, data, parity, etc.

Characters are inserted in the FIFO in their order of arrival on the bus; for example, the echo from the first command can come before or after the first character of the second command.

The digilib.dll library handles usage of the data flow and constructs a S\_DIGIBUSLN type structure for each message.

Example of programme using the spy feature. We assume the Digibus card is already open.

```
HDIGIC hReader;<br>u32 result;
               result;<br>* pDataBus;
S_DIGIBUSLN
// Start spy function 
if (! digiSpyStart (hCard, 0, DIGI_BUSA)) 
{ 
 printf ("digiSpyStart error\n"); 
 return (0); 
} 
// Create a reader 
hReader = digiSpyReaderOpen (hCard, 0); 
if (! hReader) 
{ 
digiSpyStop (hCard);
 printf ("digiSpyReaderOpen error\n"); 
      return (0); 
} 
while (1) 
{ 
      // Try to obtain message 
      pDataBus = digiSpyReaderMessage (hReader, & result); 
      if (! pDataBus) 
      { 
            if (result == SPY_NOTRECEIVED) 
            { 
                 // Nothing to read 
                 Sleep (10); 
                 continue; 
 } 
            if (result == SPY_WRITEOVER) 
\{ // Time out 
                 digiSpyReaderReset (hReader); 
                 continue; 
 } 
            if (result == SPY_ERROR) 
            { 
                 // Try again 
                 continue; 
            } 
      } 
      // Use the message 
      displayDigibusMessage (pDataBus); 
} 
digiSpyReaderClose (hReader); 
digiSpyStop (hCard);
```
#### 3.5.1 Filtering

The filtering is a supplementary feature of espionage. It can generate a pulse on one of the pin of the output port when a command is traveling on the bus

The filtering is done by comparing the first or the first two command words of messages. The filtering allows to report the passing of a particular message.

The filter works independently of the spy feature: there is no need to configure nor start the bus spy to use filtering

The port interface that generates the filtering signal is specified with digiOutPortBind() and *digiOutPortConfig()* (Default is signal 1 on output port).

Exemple:

```
// Start filtering with 1 command word 
digiSpySetFilter (hCard, 
                 DIGI CMD (5, DIGI CE, 0x12),
\overline{0},
                  DIGI_BUSA | DIGI_FILTER1| DIGI_ENABLE); 
// Stop filtering 
digiSpySetFilter (hCard, 0, 0, DIGI_BUSA | DIGI_DISABLE
```
#### **3.6 Remote terminal**

Remote terminal (RT) management is the most complex task performed by the DigiCool card and its associated library.

Tasks to be performed are

- Listening on the procedure line and recognising commands
- Issuing an echo for each command if necessary
- Analysing each command descriptor for
	- transmission and/or reception of a data buffer
	- recognising messages and notifying the application if so requested (This is a software task of the library)

For each command in an exchange, the library constructs a descriptor that will be used by the DigiCool card. The descriptor contains flags and pointers to the transmission and reception data buffers associated with this command (which may be null if there is no data).

Enough on-board card memory is available to simulate up to 32 Remote Terminals.

If the supervisor function is used at the same time as RT management, RT 0 must be declared (standardised supervisor address).

#### 3.6.1 Recognising the exchange

For the application to be warned of an exchange circulating, an indicator is set in the descriptor of one of its commands.

During circulation of an exchange, the card constructs a table with the first four commands of the message. If a notification signal is requested, this table is placed in the command FIFO and an interruption is generated.

The library, thus warned, reads the FIFO contents, recognises the messages from the procedure words, and invokes the callback supplied by the application with DIGI\_EV\_MESSAGE event.

#### **Problem of the X field of complementary commands.**

To recognize an exchange and return its handle the library compares the commands of the exchange created with digiCreataMessage(), up to 4 commands, complementary command included. But for some exchanges, BC varies the X field value of the complementary command (with digiMessageSetCC()), which prevents recognition of the exchange.

If the number of X field values is limited it is possible to declare so many exchanges as there is of different complementary commands, in order to get the right handle to the callback.

With such messages, there are rules to be respected:

- For digimessageSetCC() and the access functions to the data it is necessary to use the handle of the message which was used during the creation of the frame. Other handles is only alias which are of use only to the recognition of messages.
- For digimessageGetCC() it is possible to use the handle of whatever of the exchanges, because all these exchanges use the same command descriptor.

#### 3.6.2 Error generation

A parity error can be generated on subscriber-issued data words by placing the appropriate indicator in the message data word.

Similarly, a format error can be generated on these words (no alternation on the fourth bit of the word, bit 0x10).

#### 3.6.3 Error Detection

The card realizes controls during the exchanges and builds an error staus word. This staus word can be got back in several ways:

- If the message signaling was asked during its creation, the error status word is passed on in the callback at the same time as the event DIGI\_EV\_MESSAGE.
- If the message signaling was not asked during its creation, it is possible to configure the message error mask as to generate the event DIGI\_EV\_MSGERROR for the specified errors.
- If the message signaling was asked, but the message is not recognized (for example the X field of CC changed), the event DIGI\_EV\_MSGERROR is generated with a special message handle value: DIGI\_UNKNOWNMSG.
- If the exchange has data in reception, it is possible to read the error status word at the same time as the data by using the function  $\text{digitReadBufferErr}()$ .

The meaning of the bits of the error status word is indicated by constants DIGI ERR xx, refer in digiGlobalErrorMask().

The events generation on error is managed by two errors masks.

- The global mask, defined with the digiGlobalErrorMask() function. This mask applies to all exchanges. By default all errors are masked, there is thus no generated event on error.
- The exchange specific mask. By default all the errors are unmasked, what authorizes the generation of error events.

So that an event is generated for an error the corespondants error bitsr have to be present in 2 masks.

For an event to be generated for an error, bits for this error must be present in both masks

Parity and format errors of the commands have a special treatment: The standard requires Digibus detect these errors and to stop the exchange. In this case the exchange can't be recognized and the event DIGI\_EV\_MSGERROR is generated with the DIGI\_UNKNOWNMSG handle.

#### 3.6.4 Preselection acknowledge generation

A Remote Terminal sends acknowledge in response to a Bus Controller command. There is a unique acknowledge value for each managed subscriber.

If sending of an acknowledge is enabled for a Remote Terminal, a command always returns an acknowledge unless

- the Terminal number for the command is 0, i.e., the command is from the Bus Controller, who never sends an acknowledge
- the command is a supplementary command (not intended for any specific RT)

The interface software allows the acknowledge byte value to be modified for each RT. This enables generation of an invalid acknowledge for testing purposes.

The library allows you various ways to specify acknowledge values:

- automatic construction of a valid acknowledge for an equipment (RT)
- generation of a parity error on the acknowledge
- generation of a wrong RT address (different from that of the equipment)
- inhibition of acknowledge generation for a managed RT
- V bit set permanently to 0.

The value of the V bit of acknowledges is normally 1. The standard provides that the coupler automatically manages the V bit of acknowledge to indicate an error on the previous exchange

#### 3.6.5 Data buffers.

Each exchange can involve one subscriber sending data and another (or more) receiving it. The card assigns buffers to exchanges when this is necessary, not to RT.

The application can write data from a send buffer and read data from a receive buffer any time it wants.

Two buffers arranged in FLIP/FLOP are used by the data associated with an exchange, so that the card's RT management and the application can both access a buffer without getting in each other's way. A mutual exclusion (Mutex) mechanism ensures buffer switching takes place at the right time.

```
3.6.6 Sample application
```
Example of an application creating a RT and a message.

```
//------------------------------------------------------------------ 
// Exchange signalling function 
void cb (HDIGIC hCard, u32 event, HDIGI hMessage, void * arg, u32 attr) 
{ 
 . 
 . 
 . 
} 
//------------------------------------------------------------------ 
u32 test () 
{ 
     S_DIGI_MESSAGE mess ;
     HDIGIC hCard ; 
    HDIGI hMess ;
    u32 equip1 = 0x0A ;
     u32 uVal i
      uVal = digiOpen (& hCard, 0, cb, 0, 0, NULL) ; 
      if (uVal != DIGI_ENONE) 
      { 
         printf ("digiOpen error: %d <%s>\n", uVal, digiErrorMessage (uVal)) ;
          return (0) ; 
      } 
      // Manage RT 0 
      if (! digiCreateEquipment (hCard, 0, 0)) 
      { 
          printf ("digiCreateEquipment error\n") ; 
          digiClose (hCard) ; 
          return (0) ; 
      } 
      // Manage another equipment 
      if (! digiCreateEquipment (hCard, equip1, 0)) 
      { 
          printf ("digiCreateEquipment error\n") ; 
          digiClose (hCard) ; 
          return (0) ; 
      } 
      // Isolated CR, sender is BC 
    memset (\& mess, 0, sizeof (S_DIGI_MESSAGE)) ;<br>mess.commands[0] = DIGI CMD(equip1, DIGI \& mess.commands[0] = DIGI_CMD(equip1, DIGI_CR, 0) ; 
 mess.commands[1] = DIGI_CMD(0, DIGI_CC, 1) ; 
mess.dataSize = 8 ; // Bytes
mess.interrupt = 1 ; // Signaling requested
mess.nbTempo = 0 ; // No delaymess. bus = DIGI BUSA ;
     hMess = digiCreateMessage (hCard, & mess) ; 
      if (! hMess) 
      { 
          printf ("digiCreateMessage error\n") ;
```

```
 digiClose (hCard) ; 
           return (0) ; 
      } 
      // Configuration finished, initialise card 
      if (! digiInitCard (hCard)) 
      { 
           printf ("digiInitCard error\n") ; 
           digiClose (hCard); 
           return (0); 
      } 
      // Start RT management 
      digiStart (hCard, NULL, 0); 
 . 
 . 
 . 
      digiStop (hCard); 
      digiClose (hCard); 
      return (1);
```
#### **3.7 Bus Controller**

The purpose of the Bus Controller (BC) function is to control the bus procedure line based on a template description.

The template specification is based on exchanges and on special factors such as delays or triggers.

A frame consists of a succession of cycles at a specified clock rate. A cycle is a series of exchanges build with digiCreateCycle(). The cycles are then assembled to create a frame with digiCreateFrame(). This function automatically inserts, in front of each cycle, a wait until the cycle start signal (Start of cycle operator).

Another way to build a frame is to describe it completely in a single HDIGI array using operators handles (digiCreateCycleOp(), digireateDelayOp(), digiCreateTriggerOp() ...), and messages handles. It must then pass this array to the function digiCreateFrame(), (recall digiCreateFrameRaw () is deprecated, all frames can be performed with digiCreateFrame())

Cycle timing can be controlled by one of two methods:

- An internal card clock
- A tick on one of the card's logic inputs
- By software

The clocking characteristics are specified by  $\text{dijCreater}$   $\text{Creater}$   $\text{during creation of}$ the frame.

If the cycle contents have a longer duration than that of the cycle, the next cycle is immediately invoked so as to absorb the backlog without any cycle shift. Consequently a cycle overflow is not an error. But an event can be generated in case of cycle overload, refer in digiGlobalErrorMask().

Remark: Supplying a frame to the card and starting the RT does not mean that the management of RT corresponding to the BC (at address 0) is enabled. To do this we must also use digiCreateEquipment() with the equipment number 0.

#### 3.7.1 Message validation and inhibition.

In some applications it is useful that some messages do not travel at all times. Sometimes it is necessary that they move only once on request.

DigiEnableMessage() function allows this feature. Indeed, it admits a list of handle messages that we must act on and a parameter indicating whether to validate or invalidate the flow of these messages.

To move a message only once on request we can use the following procedure:

- Open the card and specify a callback function with digiOpen().
- Create the message with digiCreateMessage(), asking to be notified of its passage (interrupt setting).
- Build the frame including the message with digiCreateFrame().
- Inhibit this message with digiEnableMessage(..., FALSE).
- Start RT an BC management with digiStart().
- At the time of making the message circulate, validate it with digiEnableMessage(, TRUE), having written possibly the data which he has to emit with digiWrite().
- When the message circulated the callback is called, then we can inhibit this message again with digiEnableMessage(, FALSE), and possibly read the data that it received.

Remark: The treatment in the callback should be as short as possible.

#### 3.7.2 Frame operators.

.

The BC frame is a list of identifiers that allows you to specify the sequence and timing of exchanges on the bus. This list relate to exhange, but also allow operators to insert specific BC operations at specific locations of the frame.

Operators are created with functions of the library:

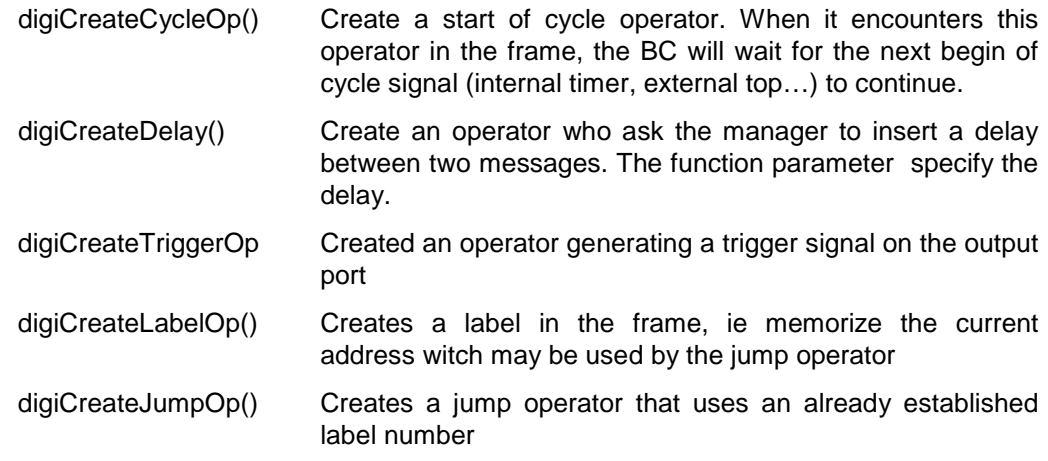

digiCreateEventOp Creates an operator that generates an event in the callback when it is run. A number associated with each event allows to identify each event.

The label and jump operators have been introduced to help create a frame that has two distinct parts:

- The first part shall be operated only once, at the beginning of the frame (initialization frame)
- A second part is cyclical. This second part begins with a label operator, and ends with a jump operator to that label (operating frame).

The library automatically put a label operator at the beginning of the frame, and a jump operator at end of frame, to loop the frame at beginning. In this way to declare a purely cyclical frame, the programmer does not have to use the label and jump operators

#### 3.7.3 Frame construction.

The use of the Bus controller ( BC) supposes the use of a frame describing the pace of the exchanges in time. There are mainly three cases of use of frame, these cases are briefly explained here.

1) Single frame.

The most current case uses only a single frame. This one is created by digiCreateFrame(), and passed to the function digiStart() to start the BC with this frame.

#### 2) Initialisation frame.

Another very current case of use is represented by the applications which require a phase of initialization of the bus executed only once, then a cyclic phase executed several times or in a permanent way.

The use of the operators label and jump allows to cut the frame in an initialization part and a cyclic part situated between a label and a jump.

Example of frame with initialization phase:

```
u32 nb = 0 ;
frame [nb++] = digiCreateCycleOp () ; 
frame [nb++] = hMessage1;
frame [nb++] = hMessage;
frame [nb++] = digiCreateCycleOp () ; 
frame [nb++] = hMess3 ;
frame [nb++] = hMess4 ;
frame [nb++] = digiCreateLabelOp (1) ; 
frame [nb++] = digiCreateCycleOp () ; 
frame [nb++] = hMessage5;
frame [nb++] = hMessage;
frame [nb++] = digiCreateCycleOp () ; 
frame [nb++] = hMess5 ;
frame [nb++] = hMess7 ;
frame [nb++] = digiCreateJumpOp (1) ; 
digiCreateFrame (hCard, frame, nb, 
                   DIGI CLKINT, 20000, 0) ;
                                                       initialization phase 
                                                       executed only once 
                                                     Permanent cyclic phase
```
3) Multi frame.

The most complex applications require several frames. In that case frames must be created by digiCreateFrame(), then loaded in the card by digiLoadFrame() before being able to be used.

The fact of loading frames in the memory of the card allows  $\text{digitStart}()$  to run faster and thus to decrease the deadline between the end of a frame and the starting up of the following one.

Frames which are executed a finished number of time can indicate their end of execution with the callback event DIGI\_EV\_FRMEND, if this event is validated by digiGlobalErrorMask().

The number of frame which it is possible to load in the card is limited by the memory size and the complexity of the traffic on the bus. To consider if planned frame can live in the card we can use the following approximate calculation:

- The card has 16384 words to accommodate the description of the exchanges and the frame.
- Every exchange consumes approximately 12 words.
- Every item of a frame (message or operator) consumes 1 word.
- The busy memory corresponds approximately to the formula:

(12 \* exchange\_number) + sum of\_frames\_sizes.

If the size memory is insufficient, digiLoadFrame() or digiStart() indicate it.

#### **3.8 The output port.**

The card has a port of three-bit output. These bits can be used for internal signals of the card, or be released for the application.

The signals are named SIG0, SIG1 and SIG2. Signals that can generate the card are:

- SIG0: The signal generated by the trigger operator in the BC frame.
- SIG1: The trigger signal generated by the bus A spy
- SIG2: The trigger signal generated by the bus B spy

Note: In its current version the card manages a single redundant bus, therefore only the trigger signal of bus A (SIG1) is used.

If part or all of the signals generated by the card are not relevant to the application, it may request that these signals are inhibited and replaced by signals from a user register that can be written by the application.

On the other hand the output port has a mixing matrix that guides any signal to any of the three physical interfaces. This can be useful for example with the standard mezzanine that has 2 TTL outputs and an RS422 output

To configure the output signals, use successively the two following functions:

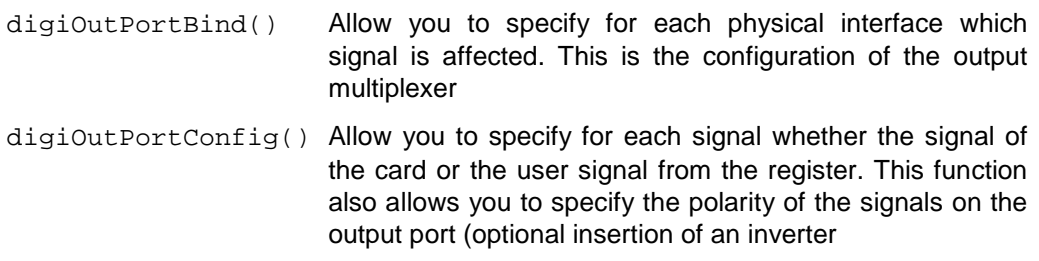

The state of user signals can be changed using the function  $d$ iqiOutPortSet()

At the opening of the card output port is configured as follows:

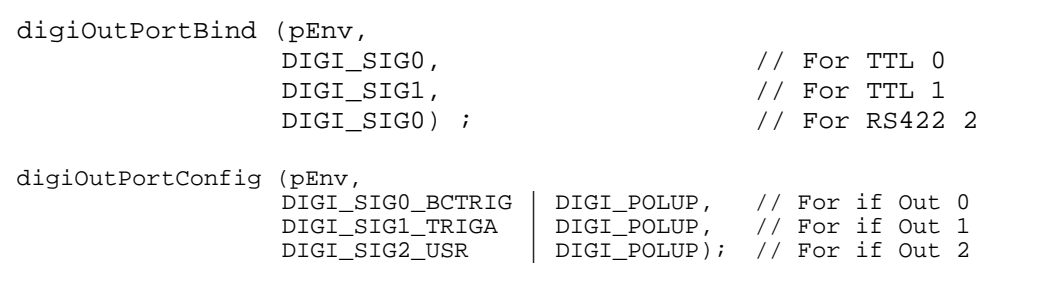

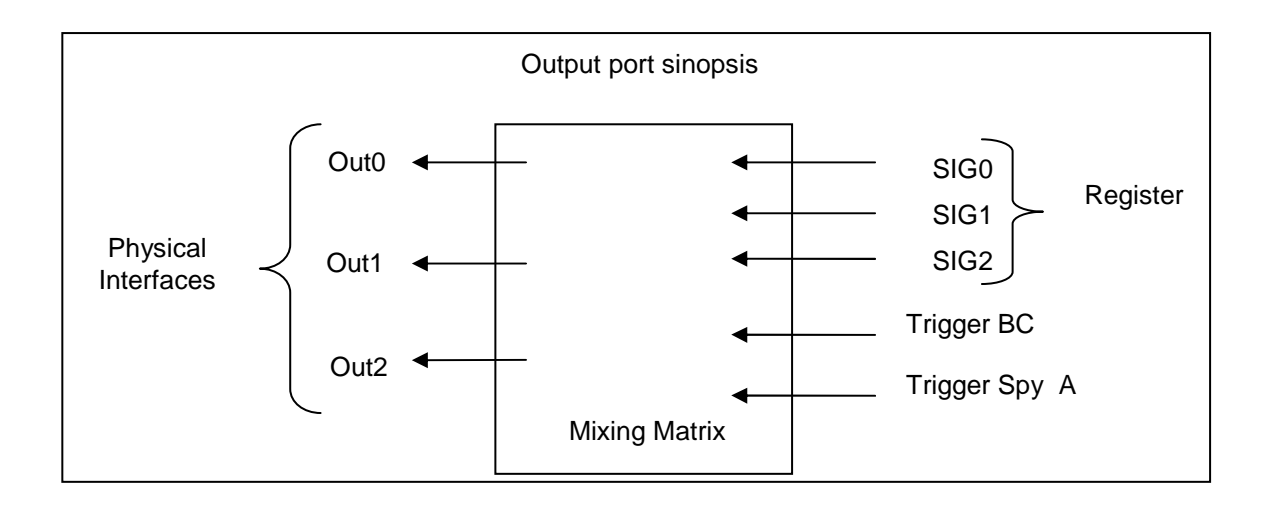

#### **3.9 The input port**

The card has a port of three-bit input. These bits can be used for internal signals of the card, or be released for the application.

The signals are named SIG0, SIG1 and SIG2. Signals used by the card are:

- SIG0: Sart of cycle sync signal (Bus controller).
- SIG1: Unused
- SIG2: Unused

If part or all of the signals used by the card are not relevant to the application, it may request that these signals are inhibited and replaced by user-readable signals on a register.

On the other hand, the input port has a mixing matrix that guides the signal from any of the three physical interfaces to any input signal. This can be useful for example with the mezzanine standard that has 2 inputs and a TTL input RS422

To configure the input signals, use successively the two following functions:

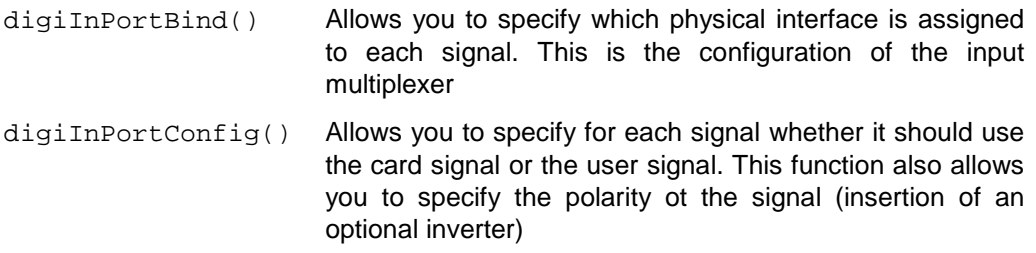

The state of user signals can be read using the function digiOutPortGet()

At the opening of the card input port is configured as follows:

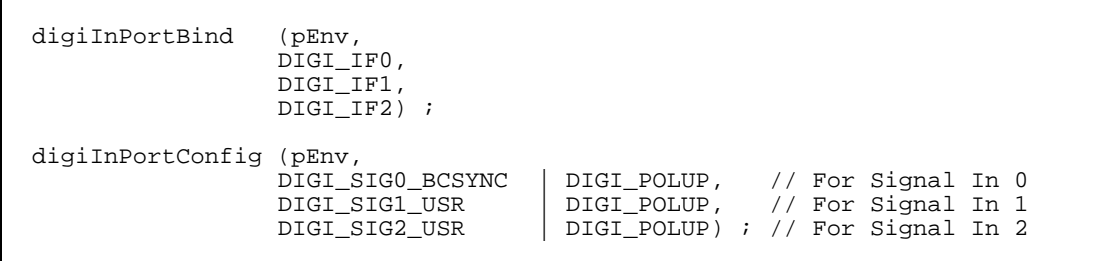

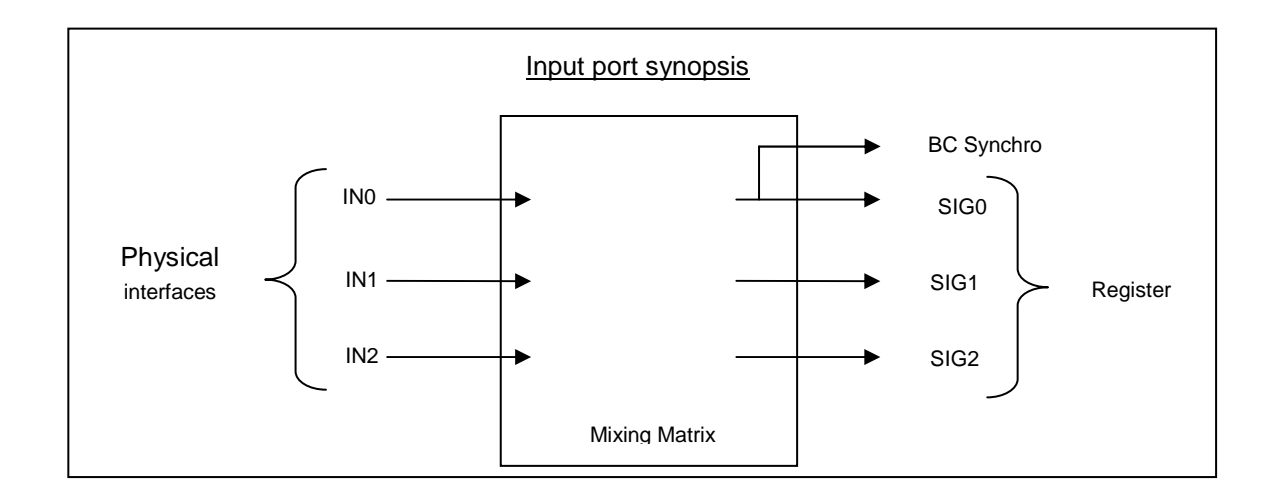

#### **3.10 Driver and library**

ADAS has developed PCI drivers common to all ADAS cards. This driver allows use of these cards under the Linux and Windows operating systems. These drivers are very similar but present some differences due to the specifics of each operating system.

In order to facilitate applications development, ADAS has developed a software module called "PCIG Interface" which hides any OS-related differences between drivers. Concretely, an application does not use the low-level driver functions but instead uses the high level functions of the PCIG Interface.

The digilib library uses this PCIG interface, thereby making it independent of the operating system. Using this library, the programmer can ignore the other components (PCI interface and PCIG driver).

All the software components of an application that uses a DIGICOOL card are represented in the block diagram below for guidance. You can see that the application communicates only with the digilib and iriglib library.

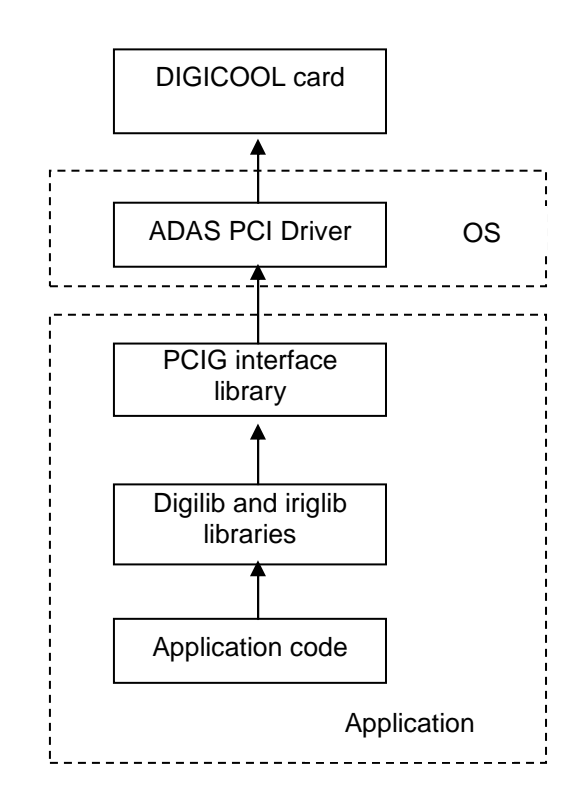

The PCI driver is automatically loaded on system start-up. Installation of this driver is described in a specific document quoted in the references.

The PCI driver version can be read by the function digiGetDriverVersion(); for example,

```
version = digiDriverVersion() ; 
printf ("Driver PCIG version : %d.%d\n", 
      (version >> 8) & 0xFF, version & 0xFF);
```
#### **3.11 Managing several cards**

The system can contain one or more DIGICOOL cards. The library is adapted to such cases, in which case a card is initialised by stating its rank. The first DIGICOOL card bears the number 0; the next, the number 1, etc.

Remark 1: the card number supplied must be that used in the DIGICOOL function and not the PCI card number supplied by PCI numbering.

Remark 2: The order of all the PCI cards in a system is determined when the mainboard BIOS assigns numbers to PCI components. Consequently, the order of the DIGICOOL cards is also dictated by this numbering.

To find out the number of DIGICOOL cards recognised by the system, use the digiGetCardCount() function. For example:

```
u32 nbCard = digiGetCardCount (0);
if (nbcard == 0){ 
                printf ("No PMC-DIGICOOL card found\n"); 
                return (0); 
} 
else 
                printf ("Found %d PMC-DIGICOOL cards, \n", nbCard); 
nbCard = digiGetCardCount (DIGI_DGCSPY); 
if (nbcard == 0){ 
                printf ("No PMC-DIGICOOL-S card found\n"); 
                return (0); 
} 
else 
               printf ("Found %d PMC-DIGICOOL-S cards, \n",
                nbCard);
```
## **4 IRIG-B dating.**

The card has an IRIG-B feature which is used to date messages acquired by the spy.

#### **4.1 Start dating.**

At start up the card the receiver initializes with date by default 00:00:00 on January 1st, and makes live the date at the rate of his local clock.

In a second phase it detects the IRIG-B signal, discipline its local clock then commutes on the successful date. This mechanism takes several seconds.

If there is no available external IRIG-B signal and if the date by default does not agree, there are two possibilities:

- The application can initialize the date of the receiver with  $irigSetDate()$  or irigSetLocalDate().
- The application can initialize the IRIG-B transmitter date with *irigSetTxDate()*. In this case loopback the IRIG-B output of the card on the IRIG-B input

#### **4.2 Loss of the IRIG-B signal.**

When the IRIG-B signal disappears, or its quality is no longer sufficient (detection of parasites in the signal), the receiver switches to freewheel, and then sets status bits of the receiver to indicate this mode.

In this mode the reference clock is not slaved to external signals, and continues to run with its current settings. At each counter overflow of micro seconds the date is incremented by 1 second by the receiver.

#### **4.3 Return of the IRIG-B signal.**

Upon return of the IRIG-B signal, the receiver starts with the quality of the received signal. Then he re-enslaves the local clock on the external signal, then switches on the date received. This is the mechanism for automatic reconnection.

This mechanism creates two side effects that can be drawn.

- The re-enslavement of the clock leads to fluctuations in the frequency of the clock, and therefore the quality of dating. This quality is indicated by a bit of the status register of IRIG-B receiver.
- The passage on the date received can cause a "break time" in the past or the future.

While it is important to avoid these disturbances to the return signal IRIG-B, it is possible to inhibit the automatic reconnection using the irigSetEnableConnect() of the library.

Once the automatic reconnection is inhibited, the clock go freewheel in the event of loss of signal and stay in this state. Reconnection will occur during the validation of the reconnection, if the IRIG-B signal is present.

#### **4.4 Compensation for delays**

The IRIG-B receiver can insert a small offset in the enslavement of the internal clock in relation to external signal.

This delay can be used to compensate for cable lengths or delays introduced by treatment (filters) or a particular interface.

The delay step is 20ns.

The algorithm used by the receiver leads to multiplying the value by 32. So to shift the signal of 20 ns, we must provide the value 32 (one step \* 32).

The offset can be positive or negative in the interval -50 µs / 50 µs.

#### **4.5 Calibration.**

The card generates an internal clock slaved on the received signal. However, transmission delays are dependent on the installation and electrical interfaces, so that the slave clock can be shifted relative to the true signal.

This calibration is useful to ensure that two devices receiving the same signal IRIG-B will affect the same date to an event.

The calibration of the card is to ensure that the beginning of a seconds of the clock arrives at the same time as the beginning of a second of the generator. This setting uses the compensation for delay.

Comparing the sinusoidal signal IRIG itself is difficult because it can be noisy. The most effective way to calibrate a receiver is to use the PPS signal (Pulse Per Second) of the transmitter and receiver.

Remarks

- PPS signal of some generators may be offset against their IRIG AM signal.
- We must calibrate all receivers

To calibrate the receiver, connect the two channels of an oscilloscope on the PPS outputs of the card and the sync generator. Set the oscilloscope trigger on the generator PPS. On the card you have to switch the PPS output to the receiver PPS (default).

Measuring the gap between the two fronts in ns, which corresponds to the value to compensate.

The application **irigutil** can transmit this value to the microcontroller of the card and store this value in EEPROM so that it is used at each power up.

#### **4.6 The IRIG-B generator.**

The card has an IRIG-B amplitude modulated signal generator. This generator is completely independent of the receiver, and is clocked directly by the oscillator accuracy of the card.

At the start of the card the generator initialize to the default date 00:00:00 on January 1st. Thereafter the application can change the date issued with the *irigSetTxDate()*.

This generator can be connected to multiple receivers, and particularly that of the card dating looping external.

The PPS output of the card can be set to send the PPS of the transmitter with iriaSetTxPps(1).

#### **4.7 Date words format.**

The date given by irigDate() function or by the structure S\_DATABUSLN of intefral spy, has the following type:

```
typedef struct 
{ 
u32 w1 ; // First date word
 u32 w2 ; // Second date word 
} S_LIRIGDATE;
```
First word:

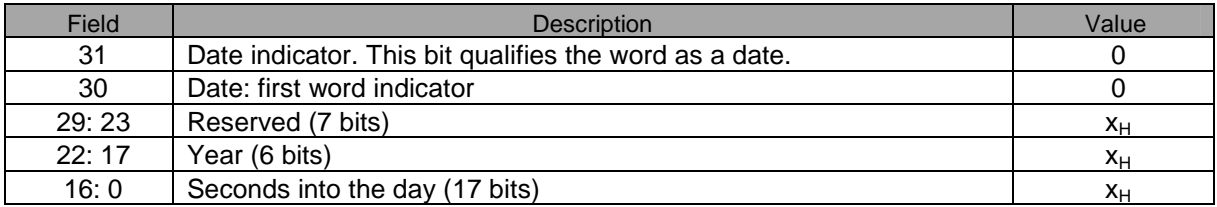

Second word:

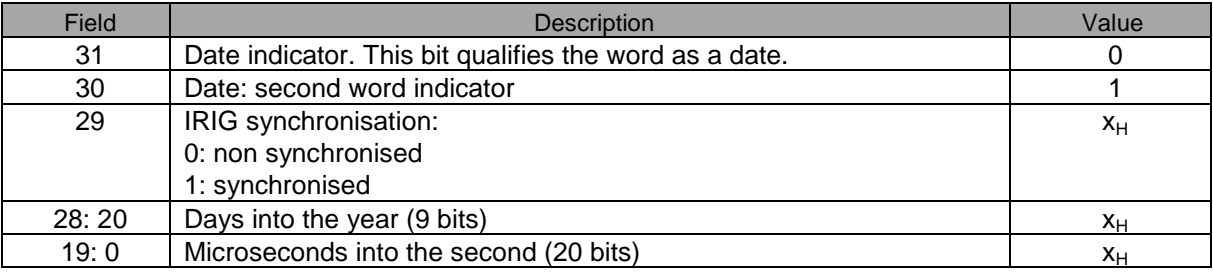

Bits 30 and 31 are useful in certain special IRIG core usage cases, such as the Digibus card (for recognising a message start in the DMA stream).

## **5 Implementation library**

To enable application software to be written, the implementation library exposes an API in the "C" programming language. This language was chosen to make the library easy to port (VxWorks, LabView, etc.).

Library objects are prefixed by "digi" and constants by "DIGI\_".

The library comprises the following files:

- digilib.h Library interface file to be included when compiling the application
- digilib.lib File to be linked with the application, mandatory
- digilib.dll DLL runtime called by the application during execution (Windows only), , mandatory
- libdigilib.a Digibus static library linked to the application for Linux, mandatory if dynamic libraries are not used.
- iriglib.h Library interface file to be included when compiling the application, if IRIG-B functions are used.
- iriglib.lib File to be linked with the application, mandatory.
- iriglib.dll DLL runtime called by the application during execution (Windows only), mandatory.
- libiriglib.a Irig-B static library linked to the application for Linux, mandatory if dynamic libraries are not used.
- libdigilib.so libiriglib.so Linux dynamic libraries

Note: Under Linux it is possible to use static (.a) or dynamic (.so) libraries. The static libraries must be linked to the application. The dynamic libraries must be copied in the directory /lib, where they will be used during the link phase and during the application execution. It may be necessary to use the command "ldconfig-n / lib"

To use the card, the generic ADAS driver must be installed on the system.

The minimum driver version is 1.8 for Windows, and 1.2.0 for Linux, for 32 bits.

The minimum driver version is 2.0 for Windows, and 2.1.1 for Linux, for 64 bits.

#### **5.1 Digilib library specification**

The library uses the notions of exchange, frame, and equipment item. These notions are used in configuring the card's functions.

An exchange (or message) comprises commands and data. This is the Digibus protocol's "base packet". The library allows these exchanges to be defined for reception or transmission, along with access to associated data. The command notion is useful only for defining exchanges.

A redundant bus can be managed: the bus on which the BC circulates an exchange can be specified and the RT will reply on the same bus.

The application can be warned of certain messages circulating, which is essential for RT management to work. In this case the library calls a function supplied by the application and sends it the handle of the message concerned (callback notion).

Known limitations are as follows:

- An exchange comprises at most 5 commands besides the complementary command. This choice has not proved restrictive in any system we have yet encountered. If needs be, it can be increased simply by modifying a constant in the library
- No sub-bus management as described in the standard
- When circulation of an exchange is detected, response time is governed by the processor and the OS; under Windows this time is a few hundred µs
- message circulation response time is limited by what the application does in the callback

#### 5.1.1 Error management

Most library functions return a value of 0 (FALSE) or 1 (TRUE) to indicate the result of the requested operation. In the event of an error, the function returns FALSE and further information can be obtained with function digiLastError(), which gives the last error number. An explanatory error message can be obtained with the function digiErrorMessage().

In the event of a digiOpen() function error, the digiLastError() function cannot be used as there is no context for storing the last error. The digiopen() function directly returns an error number.

#### 5.1.2 Library states

The library is a state machine, in which state changes occur when certain functions are called. No change of state occurs on the library's own initiative; the library is slave to the application.

The three library states correspond to stages in the use of the Digibus. Library functions are associated with certain states; other functions cause a change from one state to another.

#### DIGI\_OPENED state

This state is entered by digiOpen() and exited by digiClose(). In this state, we define the Digibus elements: equipment managed, exchanges, short cycles and frames.

The current definition can be cancelled with digiclear().

#### DIGI\_INITIALIZED state

This state is entered by calling  $diqilinitCard($  from the DIGI OPENED state or by calling digiStop() from the DIGI\_RUNNING state.

It can be exited by digistart(), which switches to the DIGI\_RUNNING state, or by digiClear() to revert to DIGI OPENED.

Switching from DIGI\_OPENED to DIGI\_INITIALIZED via digiInitCard() indicates that all Digibus parameters are now defined and so the configuration can be sent to the card. From this moment on, data transmitted from exchanges can be initialised.

Switching from DIGI\_INITIALIZED to DIGI\_OPENED via digiClear() indicates that the current configuration is no longer of any use. The card RAM is erased along with all definitions made in the DIGI\_OPENED state.

#### DIGI\_RUNNING state

This state is entered by calling digiStart() from the DIGI\_INITIALIZED state.

It exits to the DIGI\_INITIALIZED state after a call to digiStop().

In this state, the card RT and/or RT management are started and digiRead() and digiWrite() can be used to access managed RT data.

The diagram below indicates which functions cause a state change and which functions can be used in each state.

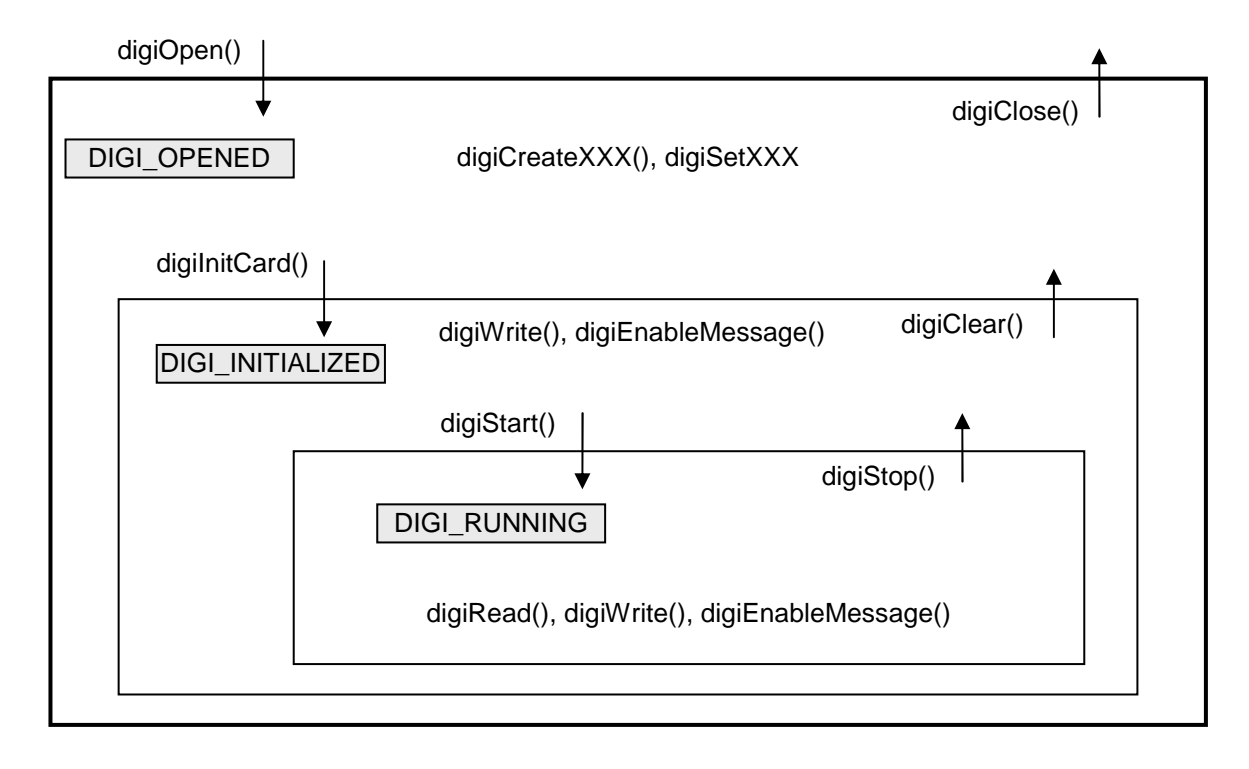

#### **5.2 The callback function**

The application can be warned when an exchange transits for which a request has been made. To do so, the library invokes the callback function supplied by the application when it called the digiInitCard() function.

The callback function prototype is as follows:

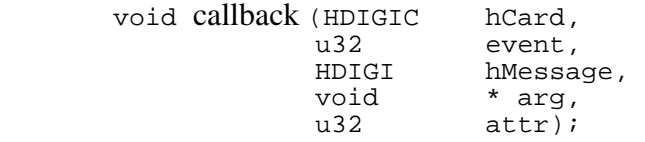

hCard The handle of the card that raised a signal on the notified event. Value returned by digiOpen().

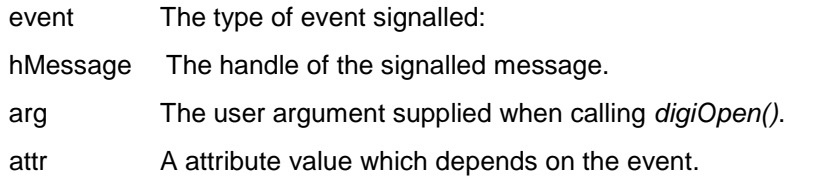

#### The type of event signalled is:

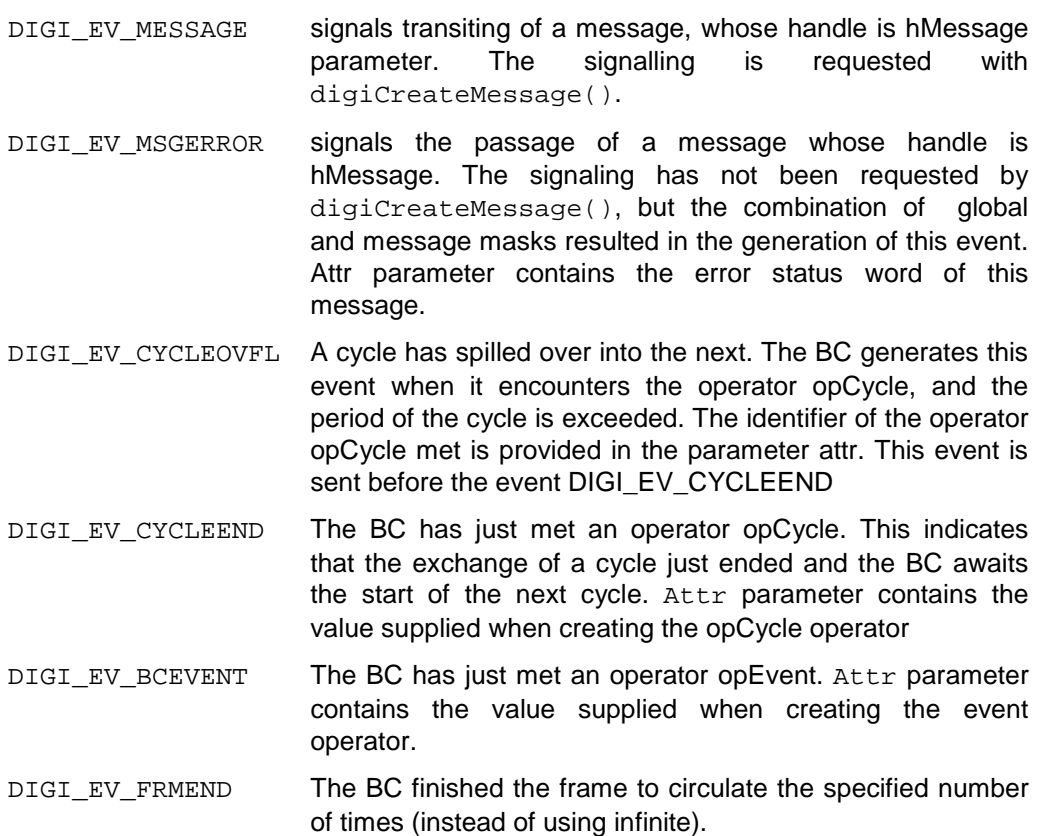

- DIGI\_EV\_ITBC Signaled when the Bus Controller execute an interrupt operator created by digiCreateInterruptOp().
- DIGI\_EV\_CMDOVFL Signaled when the card command FIFO overflow: the message signaling is stopped. This is a serious error, who can be reseted only by closing the card.

The callback is executed by the thread that manages the card messages FIFO. The execution of the callback should be as fast as possible so as not to disrupt the processing of the FIFO. Similarly the number of messages which request signalling should be reasonable, eg if the reporting of all messages is requested, it is likely that the FIFO overflow, and that the callback receives the event DIGI\_EV\_CMDOVFL.
# **5.3 The S\_DIGIBUSLN structure**

This structure contains all the information acquired by the spy concerning a Digibus message.

typedef struct { u32 date1; /\*!< Irig first date word \*/ u32 date2;  $u32$  date2;  $u16$  descriptor;  $u16$  descriptor;  $u16$  descriptor; u16 descriptor;<br>
u16 descriptor;<br>
u16 data\_count;<br>
u16 cmd\_count;<br>
u16 cmd\_count;<br>
/\*!< Number of data bytes  $/*!$  Number of data bytes \*/ u16 cmd\_count;<br>
u8 cmd [DIGIBUSLN\_MAX\_CMD\*2]; /\*!< Table of commands \*/ u8 cmd [DIGIBUSLN\_MAX\_CMD\*2]; /\*!< Table of commands \*/ u8 cmd\_qual [DIGIBUSLN\_MAX\_CMD\*2]; /\*:< Table of command qualifiers \*/<br>u8 ccho [DIGIBUSLN\_MAX\_CMD]; /\*:< Table of echoes \*/ u8 echo [DIGIBUSLN\_MAX\_CMD]; /\*!< Table of echoes \*/ u8 echo\_qual [DIGIBUSLN\_MAX\_CMD]; /\*!< Table of echo qualifiers \*/<br>u8 data [DIGIBUSLN\_MAX\_DATA]; /\*!< Data table \*/ u8 data<sup>1</sup> [DIGIBUSLN\_MAX\_DATA]; /\*!< Data table \*/<br>u8 data\_qual [DIGIBUSLN\_MAX\_DATA]; /\*!< Data qualifier table \*/ u8 data\_qual [DIGIBUSLN\_MAX\_DATA];<br>u16 echo\_offset [DIGIBUSLN\_MAX\_CMD]; u16 echo\_offset [DIGIBUSLN\_MAX\_CMD]; /\*!< Time offset of echo in µs \*/ u16 data\_offset; /\*!< Time offset of first databyte in µs \*/ } S\_DIGIBUSLN;

Field descriptions:

- date1 and date2 are the IRIG date words used to date stamp the 1st message bit. A description of these words is shown in the IRIG-B section.
- descriptor is a set of message state indicator bits, comprising,
	- DIGIBUSLN\_DESCRIPTOR\_BUSB: if this bit is set, the message circulated on bus B, otherwise it circulated on bus A.
	- DIGIBUSLN\_DESCRIPTOR\_ERR: at least one character in the message contains an error, the following indicators help determine the type of error. The character qualifiers can be examined to reveal which character is concerned.
	- DIGIBUSLN\_DESCRIPTOR\_CMDP: parity error on a command character.
	- DIGIBUSLN\_DESCRIPTOR\_CMDF: format error on a command character.
	- DIGIBUSLN\_DESCRIPTOR\_DATAP: parity error on a data character.
	- DIGIBUSLN\_DESCRIPTOR\_DATAF: format error on a data character.
	- DIGIBUSLN\_DESCRIPTOR\_ACKA: The address of an acqknowledge does not match the command.
	- DIGIBUSLN\_DESCRIPTOR\_ACKQ: Q field of an acqknowledge is not zero.
	- DIGIBUSLN\_DESCRIPTOR\_ACKV: V Bit of an acqknowledge is 0.
	- DIGIBUSLN\_DESCRIPTOR\_ACKP: parity error on acqknowledge.
	- DIGIBUSLN\_DESCRIPTOR\_ACKM: missing acqknowledge.
- data count: the number of data characters received and placed in the data table, value in the range 0 to DIGIBUSLN\_MAX\_DATA.
- **cmd** count: the number of procedure characters received and placed in the cmd table, value in the range 0 to DIGIBUSLN\_MAX\_CMD\*2.

DIGIBUSLN\_MAX\_CMD actually corresponds to a quantity of Digibus commands, each having 2 characters. The value cmd\_count/2 is the number of available values in the tables "echo" and "echo\_qual".

- cmd: the table of procedure characters, stored in their order of circulation on the bus. The order of the characters in a command (which invariably contains two characters) might not match the endianness of the system. The use of function ntohs() is advised when using command words.
- cmd\_qual: procedure character qualifiers, stored in their order of circulation on the bus. These qualifiers comprise the following bits:

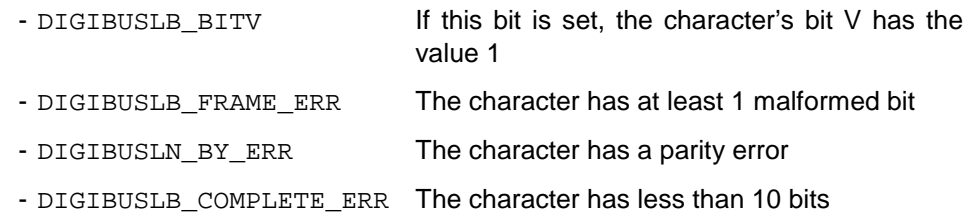

DIGIBUSLN\_ERR\_MASK is a mask for use in testing for the presence of the three errors in a qualification character.

- echo: the table of preselection acknowledge characters, stored in their order of circulation on the bus. If an echo is absent, it is replaced by the value 0 and is signalled by a qualifier in "echo qual" (see below). There are therefore as many acknowledge in this table as there are commands in cmd (echo count  $=$ cmd\_count/2)**.**
- **echo qual**: the preselection acknowledge characters qualifiers, stored in the order of their circulation on the bus. These qualifiers use the same bits as "'cmd\_qual" (see above), plus one more bit:

- DIGIBUSLN NO ECHO This bit indicates that the acknowledge for this command has not circulated and has been detected as missing.

- data: the table of data characters, stored in their order of circulation on the bus. The order of characters making up 16-bit words might not match the endianness of the system. The use of function  $ntohs()$  is advised when constructing data words.
- data qual: the data character qualifiers, stored in their order of circulation on the bus. These qualifiers are the same as for "cmd\_qual" (sea above).
- **echo** offset: a table giving the time in microseconds between receiving the 1st bit of the exchange and the last bit of each echo. To obtain the echo start time, subtract 10 from this value.
- data offset: the time in microseconds between receiving the 1st bit of the exchange and the end of the last bit in the first data character. To obtain the start time of the first data character, subtract 10 from this value.

# **5.4 Error codes**

The error codes used by the library are

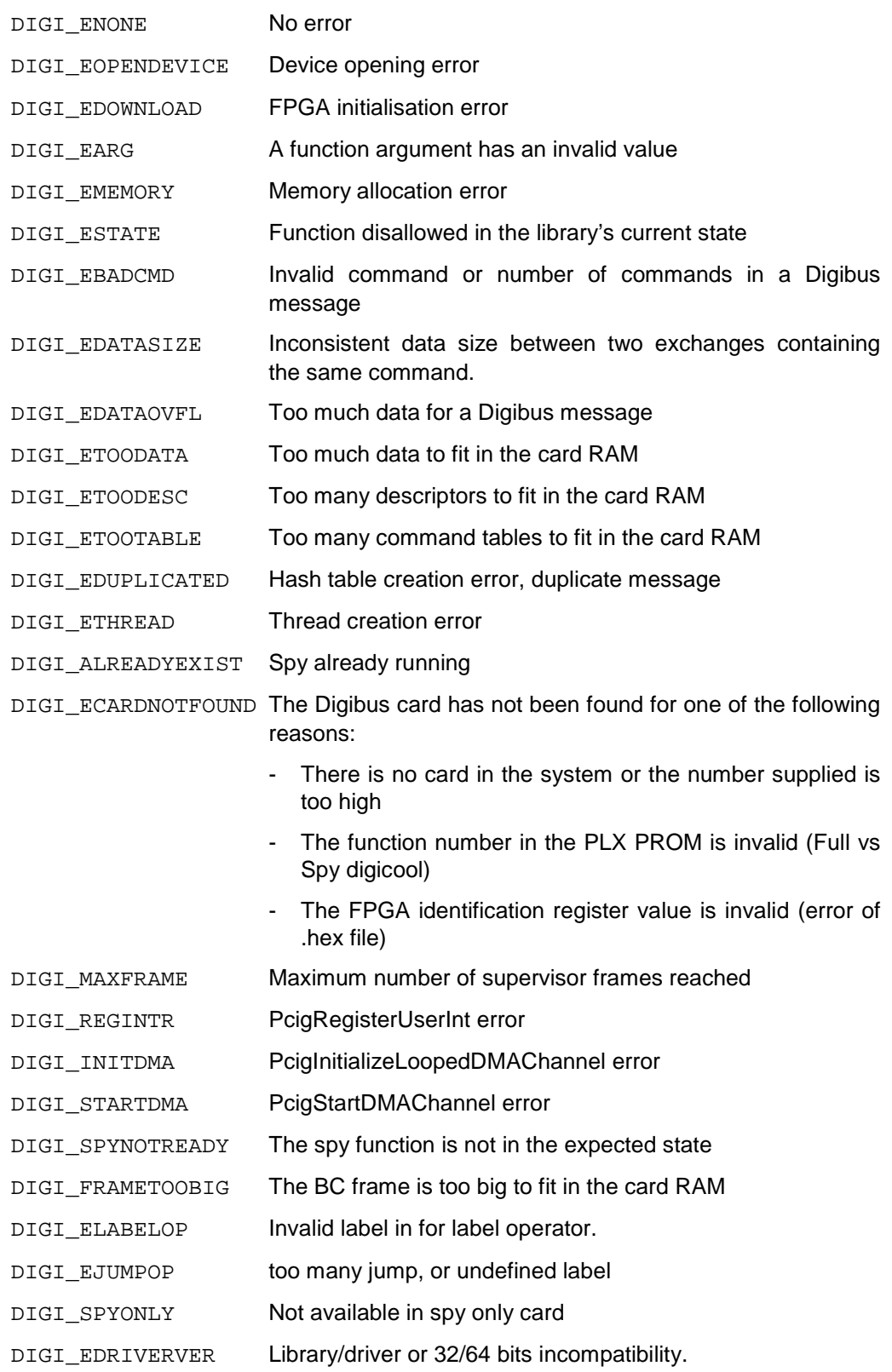

# digiDriverVersion () digiDriverVersion ()

**Syntaxe :** 

u32 digiDriverVersion (void)

## **Description :**

Returned value contain the version number of the PCIG driver. The version number can be up to four components in each byte of the return value. The major component is the most significant byte and the minor component is in the low byte..

Windows driver has 2 components, example: 1.8 Linux driver has 3 components, example: 1.2.0

Exemple of Windows driver version:

```
uVal = digiDriverVersion () ; 
printf ("PCIG Driver V%lu.%lu\n", uVal >> 24, (uVal >> 16) & 0xFF);
```
# digiLibVersion () **digiLibVersion** ()

## **Syntaxe :**

u32 digiLibVersion (void)

## **Description :**

Returned value contain version and revision numbers of the digilib library in the two upper bytes.

Exemple:

```
uVal = digiLibVersion () ; 
printf ("digilib V%lu.%lu\n", uVal >> 24, (uVal >> 16) & 0xFF);
```
# digiGetCardCount () digiGetCardCount ()

## **Syntax:**

u32 digiGetCardCount (u32 flags)

## **Description:**

Returns the number of DigiCool cards recognised by the system.

flags Indicates the type of card to search:

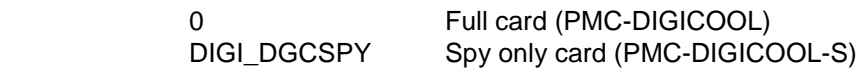

# digiGetCardType () digiGetCardType ()

## **Syntaxe :**

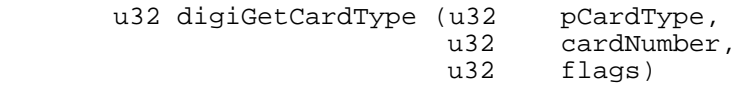

## **Description :**

Return a card descriptor word.

- pCardType A pointer to the address where to copy the result word.
- cardNumber Number of which Digibus card to get the descriptor. This number must lie between 0 and the number returned by *digiGetCardCount()*.
- flags Card selector, combination of bits from:

DIGI\_DGCSPY Spy card only (eg PMC\_DIGICOOL-S). A spy card can not be used for BC or RT features.

 DIGI\_DGCPCINUM The number is a PCI slot number, not a card number (not implemented).

The returned descriptor word values are: : DIGI\_CARD\_PMC\_DIGICOOL DIGI\_CARD\_EI\_DIGICOOL DIGI\_CARD\_PCI\_DIGICOOL

Each of these values is a combination(overall) of the following bits::

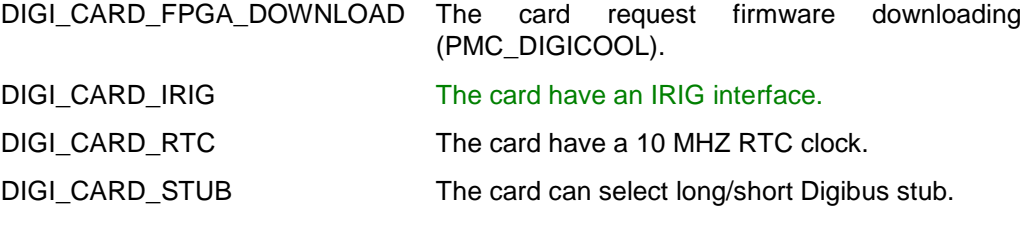

This function can be called before card opening with digiOpen().

The function returns DIGI\_ENONE if successful, else DIGI\_ECARDNOTFOUND.

# digiLastError () **digiLastError** ()

# **Syntax:**

u32 digiLastError (HDIGIC hCard)

## **Description:**

This function returns the number of the last error on the card whose handle was given as the argument.

# digiErrorMessage () digiErrorMessage () digiErrorMessage ()

# **Syntax:**

char \* digiErrorMessage (u32 error)

## **Description:**

This function returns a pointer to a character string explaining the error whose number was given as the argument. This error number is returned by digiOpen() or digiLastError().

# **digiOpen** () **digiOpen** () **digiOpen** ()

## **Syntax:**

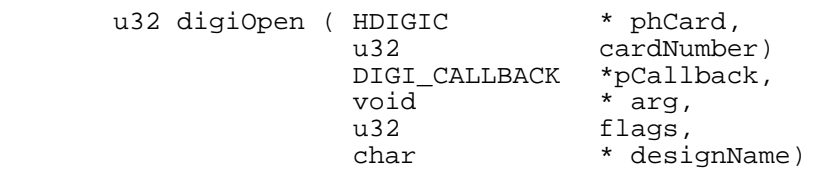

## **Description:**

Opens the specified Digibus device whose number is given as an argument.

- phCard A pointer to a HDIGIC object, set by the function.
- cardNumber Number of which Digibus card to open. This number must lie between 0 and the number returned by *digiGetCardCount()*.
- pCallback Name of the function to be called when an event is signalled to the application.
- arg Application argument transmitted to the callback when invoked.
- reserved Reserved for future use, must be set to 0.
- flags flags indicates the type of card to search:
- DIGI\_DGCSPY Spy only card. A spy card can not be used for BC or RT features.

DIGI\_DGCPCINUM cardNumber is a PCI slot number, not a card number (not implemented).

designName The filename of FPGA firmware.

The PMC DIGICOOL card requires the load of its firmware by digiOpen(). By default the library une a FPGA firmware named "pmc\_digicool.hex", which musb be placed in the application's current directory. In this case the parameter designName must be NULL. If the firmware file has another name or is not in the current directory the application must supply the path of this file through designName. For other cards designName has to be NULL.

Any return value different from DIGI\_ENONE is an error number, in which case the device is not opened.

A return value of DIGI\_ENONE indicates the device is open and the value pointed to by phCard is a handle to be given as first argument in most other Digibus library functions.

Function digiclose() must be called when the device is no longer in use.

# digiClose () digiClose () digiClose () digiClose () digiClose () digiClose () digiClose () digiClose () digiClose () digiClose () digiClose () digiClose () digiClose () digiClose () digiClose () digiClose () digiClose () d

## **Syntax:**

void digiClose (HDIGIC hCard)

## **Description:**

Closes the Digibus device and frees up all used resources.

# digiCardVersion () **digiCardVersion () digiCardVersion** ()

**Syntaxe :** 

u32 digiCardVersion (HDIGIC hCard)

## **Description :**

The return value give version/revision values:

- général FPGA firmware in high word,
- Digibus IP il low word

Exemple:

```
uVal = digiCardVersion (hCard) ; 
printf ("FPGA Design V%d.%d IP DIGI V%d.%d\n\n",
            uVal >> 24, (uVal >> 16) & 0xFF, 
            (uVal >> 8) & 0xFF, uVal & 0xFF) ;
```
# digiIrigHandle () **digiIrigHandle () digiIrigHandle ()**

## **Syntaxe :**

HANDLE digiIrigHandle (HDIGIC hCard)

# **Description :**

This function give the Irig hange to be used with irig functions o the card

# digiSetOption () **digiSetOption () digiSetOption ()**

## **Syntaxe :**

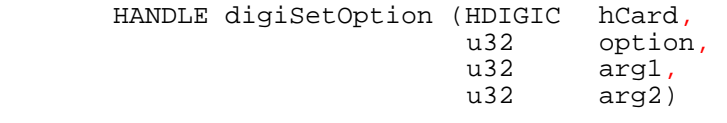

## **Description :**

Allows to configure particular characteristics of certain cards. All the cards do not allow the same options.

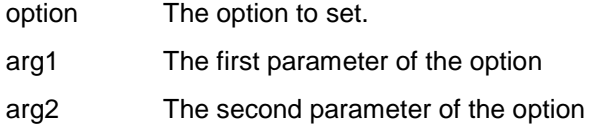

# The available options are:

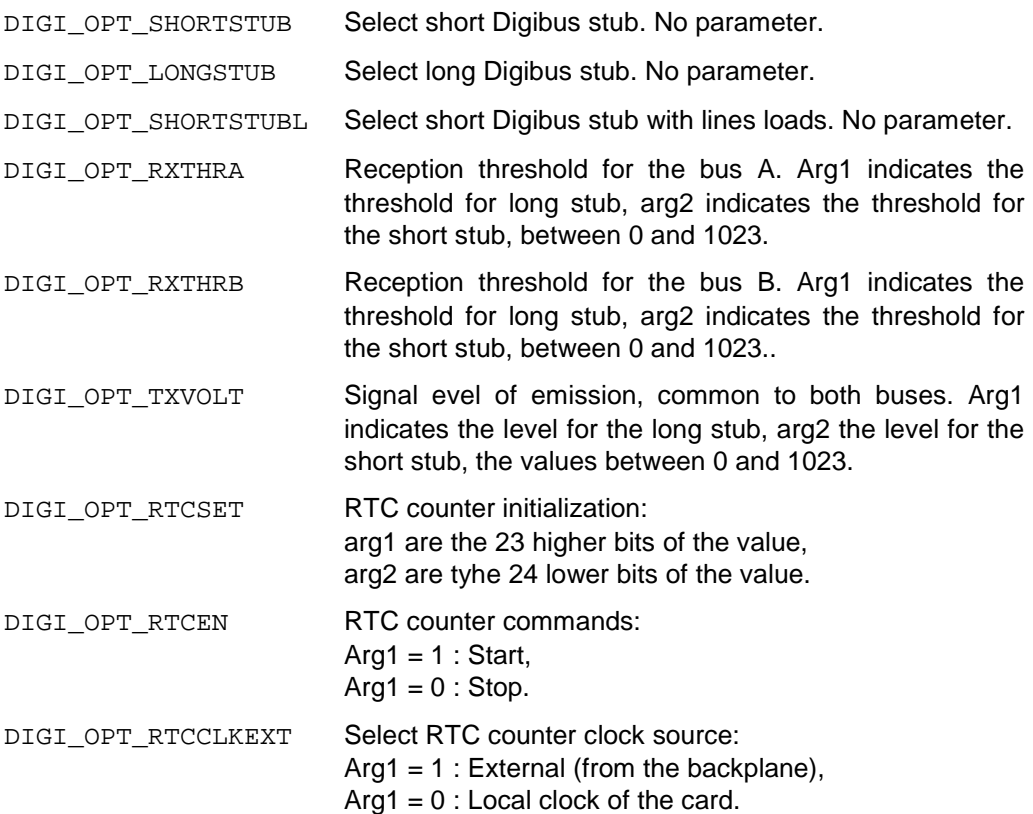

Remark: reception thresholds and emission level are settled by factory, it is not recommended to change them

The function returns TRUE value if successful. Else return FALSE and lastError show the cause as:

- DIGI\_ENOTALLOWED for not supported option.
- DIGI\_EARG for unknown option.

# **digiGlobalErrorMask() digiGlobalErrorMask()**

### **Syntaxe :**

```
 void digiGlobalErrorMask (HDIGIC hCard, u32 errorMask)
```
### **Description :**

This function allows you to configure events and errors on exchanges that should be reported to the callback. It is used after creating the message, and before using digiInitcard().

errorMask A combination of bits forming the mask.

By default all events and errors are masked.

The bits used for the reporting of events:

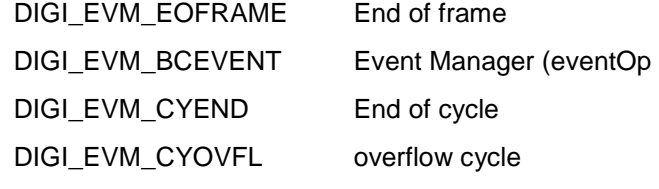

Other events are not maskable.

The bits used for the reporting of errors:

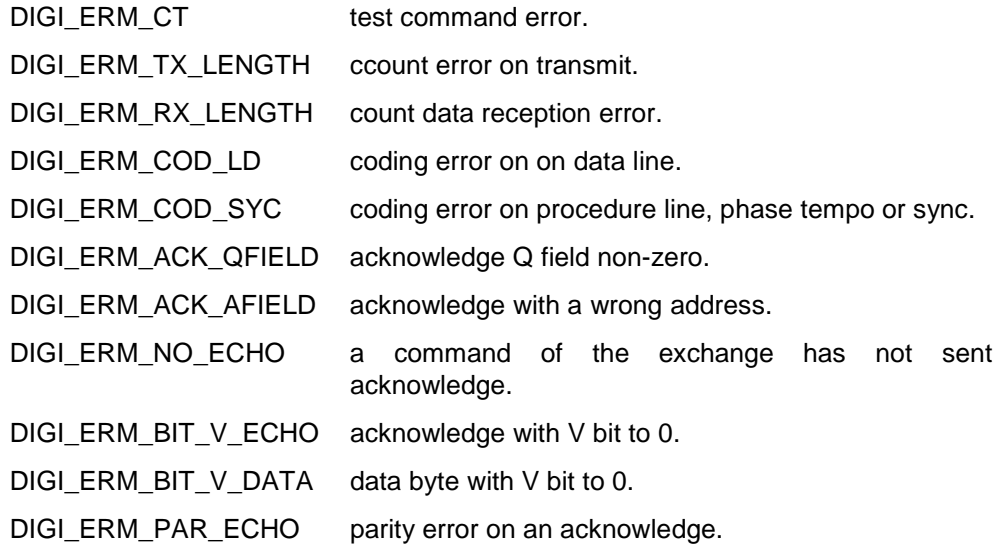

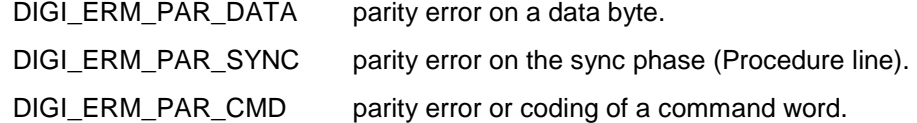

These errors bits can be used to decrypt the error status word of events DIGI\_EV\_MESSAGE and DIGI\_EV\_MSGERROR or function digiReadBufferErr(), or build specific exchange error mask for digiMessageAttr().

For an error generates an event, the error bit must be present in the global mask and the message mask, see digiMessageAttr().

# digiInitCard () **digiInitCard** () **digiInitCard** ()

## **Syntax:**

u32 digiInitCard (HDIGIC hCard)

## **Description:**

This function signals that the exchange configuration is complete and can be sent to the card RAM.

Is to be used after creating the messages, and before creating the BC frame if necessary. From this point it is possible to use digiWrite() to initialize the data buffers messages, then use digiStart().

The function returns TRUE value if successful.

# digiClear () digiClear () digiClear () digiClear ()

**Syntax:** 

u32 digiClear (HDIGIC hCard)

## **Description:**

This function releases all the items used by the interface: exchanges, cycles, frames, etc.

It cannot be used in the DIGI\_RUNNING state; it is for use after the interface has been stopped by digiStop() and before any new elements are defined.

# digiCreateEquipment () digiCreateEquipment ()

## **Syntax:**

```
u32 digiCreateEquipment ( HDIGIC hCard,
u32 number,
 u32 flags)
```
## **Description:**

A managed equipement is a remote terminal responding to commands issued by the supervisor, by a preselection acknowledgement (echo), and possibly by data.

The managed remote terminal must be created before creating any exchanges that use it. No equipment must be created that is not managed by the card.

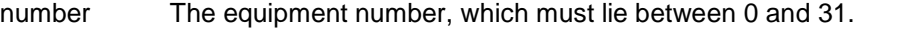

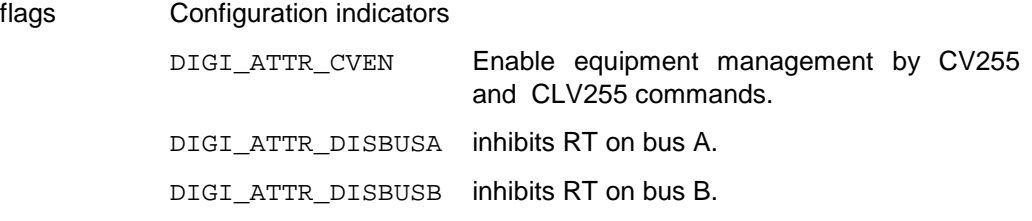

Indicators DIGI\_ATTR\_DISBUSA and and DIGI\_ATTR\_DISBUSB are taken into account if DIGI\_ATTR\_CVEN is present. By default the RT is not sensitive to commands CLV255 or CV255 and is validated on two buses.

A default (standard) acknowledge value is associated with the equipment. To change the acknowledge value, use digiSetEcho() after digiCreateEquipment().

A return value of TRUE indicates a successful declaration.

# digiEnableEquipment() digiEnableEquipment()

## **Syntaxe :**

 u32 digiEnableEquipment (HDIGIC hCard, u32 number,<br>u32 flags) flags)

## **Description :**

This function allows you to change the sensitivity of the RT to messages CLV255 and CV255, and its ability to transmit on the bus.

Number The address of equipment that must be between 1 and 31.

Flags Indicators of configuration flags:

DIGI\_ATTR\_CVEN Enable equipment management by CV255 and CLV255 commands.

DIGI\_ATTR\_DISBUSA inhibits RT on bus A.

DIGI\_ATTR\_DISBUSB inhibits RT on bus B.

Indicators DIGI\_ATTR\_DISBUSA and DIGI\_ATTR\_DISBUSB are taken into account if DIGI\_ATTR\_CVEN is present.

A return value of TRUE indicates a successful declaration.

## **Syntax:**

```
 HDIGI digiCreateMessage (HDIGIC hCard, 
                        S_DIGI_MESSAGE * pMessage)
```
## **Description:**

This function defines all the parameters of a Digibus exchange using an S\_DIGI\_MESSAGE structure.

The exchanges must be defined after creating the equipment and before creating the frames.

After creating all the messages it is necessary to call  $\text{digitinitCard}()$  before creating the BC frames or start the RT simulation by digiStart().

The return value is non NULL if successful; this value is used as the exchange identifier.

## **The S\_DIGI\_MES structure:**

```
typedef struct 
{ 
     u32 commands [DIGI_MAXCMD]; // The commands, including CC<br>u16 dataSize; (/ Number of data bytes
 u16 dataSize; // Number of data bytes 
 u16 nbTempo; // Number of delay characters 
     u16 bus; \frac{1}{16} bus; \frac{1}{16} bus; \frac{1}{16} bus; \frac{1}{16} bus; \frac{1}{16} bus; \frac{1}{16} bus; \frac{1}{16} bus; \frac{1}{16} bus; \frac{1}{16} bus; \frac{1}{16} bus; \frac{1}{16} bus; \frac{1}{16} bus; \frac{1}{16} bus; \frac{1// Signal request (callback)
} S_DIGI_MESSAGE;
```
### **commands**

Commands are made up of two parts:

- The command itself which is assembled from the equipment number, the Digibus command, and field X. A command can be constructed using the DIGI\_CMD macro.
- The command attributes can be either of the following:
	- DIGI\_GENERRPARITY: generates a parity error on this command
	- DIGI\_GENERRFORMAT: generates a format error on this command

The DIGI\_CMD macro constructs a command word from its components and has the following syntax:

u32 DIGI\_CMD (u32 equipment, u32 cmd, u32 X)

"equipment" is the RT address, a value between 0 and 31.

Cmd is one of the following:

- DIGI\_CC Complementary command
- DIGI CF Function command

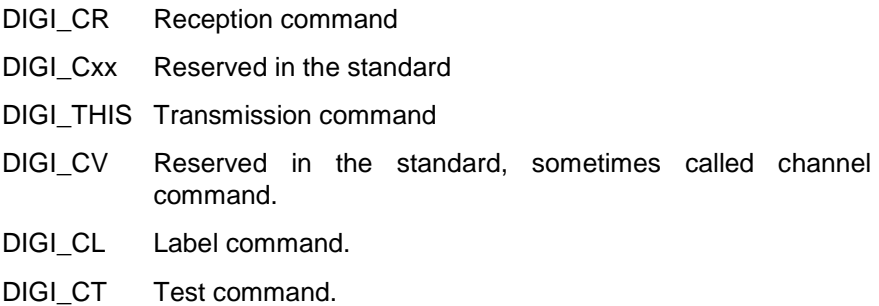

X is a value between 0 and 255.

## **dataSize**

This is the number of data bytes associated with the exchange. It must be null or less than 257.

### **nbTempo**

The number of delay characters the BC inserts between the complementary command and the data for this exchange. This number is limited to 128 by the library.

### **bus**

The bus number on which the exchange will take place if the card is in redundant mode (default). This value must be DIGI\_BUSA or DIGI\_BUSB.

### **interrupt**

A non-null value requests the end of this exchange to be signalled to the application, calling the callback specified by  $d$ iqiOpen().

# digiMessageAttr() digiMessageAttr()

## **Syntaxe :**

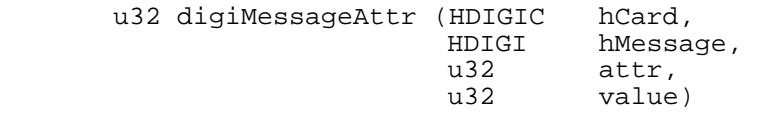

## **Description :**

Set additional attributes to describe an exchange, to use after the creation of the exchange, and before to transmit the configuration to the card with digiInitcard().

- hMessage The handle of the exchange which must change an attribute.
- attr The name of the attribute to change
- value The value of the attribute

Attribute names:

- DIGI\_ATTR\_DELAY value is intermessage delay following this message in microseconds, between 20 and 4095. The default time is 20 microseconds.
- DIGI\_ATTR\_ERRORS Value is the mask of errors which are going to trigger a callback event if they are detected during the exchange. By default all errors trigger an event.
- DIGI\_ATTR\_ERRSYNC\_Request to generates a coding or parity error on procedure line during the sync phase (tempo or data).

 Value consists of bits DIGI\_GENERRPARITY and/or DIGI\_GENERRFORMAT and the rank of the byte which generate the error.

The return value is TRUE if there is no error.

# digiMessageSetCC() digiMessageSetCC()

**Syntaxe :** 

 u32 digiMessageSetCC (HDIGIC hCard, HDIGI hMessage, u32 command)

## **Description :**

Changes the value of X field of the complementary command of the exchange specified.

To be used after the creation of frame, can be used during BC operation.

hMessage The handle of the exchange that must change the X field of CC.

command The X field value (0-255) plus any generating errors attributes DIGI\_GENERRPARITY or DIGI\_GENERRFORMAT

The return value is TRUE if there is no error.

# digiMessageGetCC() digiMessageGetCC()

## **Syntaxe :**

 u32 digiMessageGetCC (HDIGIC hCard, HDIGI hMessage, u32 \* pXField)

## **Description :**

Retrieves the X field of the last occurrence of the exchange that circulated on the bus.

hMessage The handle of exchange that must read the CC X field.

pXFiels A pointer to a word that contains the X field value of the CC at function return.

The return value is TRUE if there is no error.

# digiEnableMessage () digiEnableMessage ()

## **Syntaxe :**

 u32 digiEnableMessage ( HDIGIC hCard, HDIGI \* pList,  $\begin{matrix} u32 \\ u32 \end{matrix}$  nb, enable)

**Description :** 

With this function, in BC mode, the circulation of messages can be enabled or disabled.

- pList A pointer to an array containing the handles of the messages concerned.
- nb The count of handles dans pList.
- Enable TRUE to enable the exchanges, FALSE to inhibit the exchanges.

The return value is TRUE if there is no error.

# digiCreateDelayOp () digiCreateDelayOp ()

## **Syntax:**

HDIGI digiCreateDelayOp (u32 delay)

### **Description:**

This function defines a delay operator between messages that can be used for the creation of cycles or frames.

The value "delay" is the time lag in microseconds and must be less than 65536.

The library automatically inserts a standard delay of 20µs between two exchanges. Any explicit delay is therefore added to the standard delay.

A delay can be created at the moment of its insertion into a cycle or frame, because this function doesn't allocate resources.

The return value is a handle for use when constructing cycles or frame.

# digiCreateInterruptOp () digiCreateInterruptOp ()

## **Syntaxe :**

HDIGI digiCreateInterruptOp ()

## **Description :**

### **The use of this function is no longer recommended. It can advantageously be replaced by digiCreateEventOp ().**

This function defines an interrupt operator that can be used for the creation of cycles or frames. This operator is designed to allow the application to be warned at specific locations of the frame executed by the Bus Controller.

An interrupt operator is placed in the frame used by the manager. When the manager execute this operator, it generates an interrupt to the CPU. This interruption is managed by the library who calls the callback, specified by digiOpen (), with the event DIGI\_EV\_ITBC to alert the user. This operator is

A delay can be created at the moment of its insertion into a cycle or frame, because this function don't allocate resources.

The return value is a handle for use when constructing cycles or frame.

# digiCreateTriggerOp () **digiCreateTriggerOp** ()

## **Syntax:**

HDIGI digiCreateTrigger (void)

### **Description:**

This function defines a trigger operator, i.e., a request to generate an impulse on the card's trigger output at the moment the supervisor encounters this request. This operator must be used in the creation of cycles.

A trigger can be created a the moment of its insertion into a cycle or frame, because this function don't allocate resources.

The return value is a handle for use when constructing cycles or frame.

# digiCreateLabelOp () digiCreateLabelOp ()

### **Syntaxe :**

HDIGI digiCreateLabelOp (u32 label)

### **Description :**

This feature allows you to define a label operator, which allows to memorize the address where it is placed in the frame

label The number to be used by the operator to jump to this label. The number 0 is reserved to identify the beginning of the frame. The numbers available are 1 to 7.

A label can be created at the moment of its insertion into a cycle or frame, because this function don't allocate resources.

The return value is a handle for use when constructing cycles or frame.

# digiCreateJumpOp () digiCreateJumpOp ()

## **Syntaxe :**

HDIGI digiCreateJumpOp (u32 label)

### **Description :**

This feature allows you to define a jump operator, to divert the execution of the frame to the label indicated.

label The label number which must have been previously defined

A jump can be created a the moment of its insertion into a cycle or frame, because this function don't allocate resources.

The return value is a handle for use when constructing cycles or frame.

The use of the label and jump operators can cut the frame into an initialization and a cyclic parts

# digiCreateEventOp() digiCreateEventOp() digiCreateEventOp()

## **Syntaxe :**

HDIGI digiCreateEventOp (u32 eventId)

## **Description :**

This feature allows to define an event operator, designed to allow the application to be signaled at specific locations of the frame used by the BC. This operator is used when a BC frame is built with digiCreateFrame().

 $e$  event Id Value of the operator 0 to 255, this value is passed to the callback.

During the execution of this operator, the BC causes the call to the callback with the event DIGI\_EV\_BCEVENT, and the value eventId in the parameter attr.

This operator can be created at the time of its inclusion in a cycle/frame since its creation does not allocate resource other than its return value.

The return value is a handle for use when constructing cycles or frame.

# digiCreateCycleOp () digiCreateCycleOp ()

# **Syntaxe :**

HDIGI digiCreateCycleOp (u32 cycleId)

## **Description :**

This function create a start of cycle operator. This operator allow thez BC to wait for the next start of cycle signal. This operator is used when buiding frame with digiCreateFrame ().

A cycle operator can be created a the moment of its insertion into a frame, because this function don't allocate resources.

cycleId Identifier of the operator 0 to 255. This identifier is passed to the callback event with DIGI\_EV\_CYCLEEND if requested by errors masks.

The return value is a handle for use when constructing cycles or frame.

# digiCreateCycle () digiCreateCycle ()

# **Syntax:**

HDIGI digiCreateCycle (HDIGIC hCard,<br>HDIGI \* pLis \* pList,<br>nb, u32<br>1132 cycleId)

## **Description:**

This function defines a short cycle used in constructing a frame. The library automatically add a cycle operator at beginning of every cycle, when calling digiCreateFrame().

- pList A pointer to an arraycontaining the handles of messages and operators (delays, trigger…) constituting the short cycle.
- nb The number of handles in pList.
- cycleId Identifier of the operator 0 to 255. This identifier is passed to the callback event with DIGI\_EV\_CYCLEEND if requested by errors masks.

The return value is null in the event of failure; otherwise it is a handle for use when constructing a frame.

# digiCreateFrame () digiCreateFrame ()

### **Syntax:**

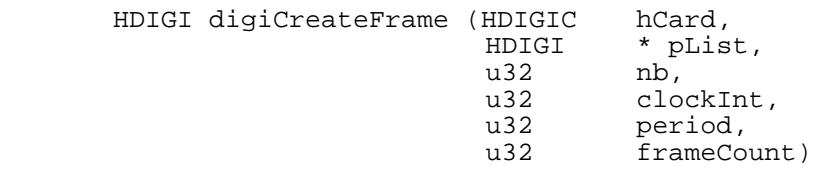

### **Description:**

This function defines a frame for the BC, along with the conditions in which it will be used. The frame if made from a list of cycles.

- pList A pointer to a table containing the handles of the cycles in the frame.
- nb The number of handles in pList.
- clockInt Defines whether the clock tick for short cycles is internal (DIGI\_CLKINT ), external (DIGI\_CLKEXT ), or sorfware (DIGI\_CLKSOFT, see digiTrigCycle())..
- period Internal clock period in µs. If an external clock is used, this defines the divider to be applied to the signal (use 1 for no division).
- frameCount The number of iterations of the frame to be executed, or 0 for continuous execution.

The frames should be constructed after calling digiInitCard().

The return value is null in the event of failure; otherwise it is a frame handle for use with digiStart().

# digiCreateFrameRaw () digiCreateFrameRaw ()

## **Syntaxe :**

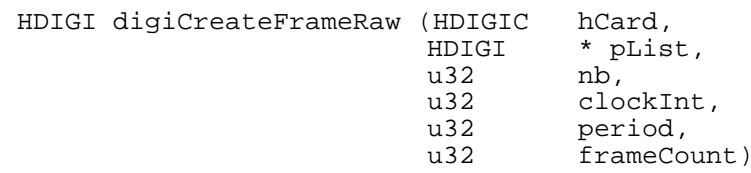

### **Description :**

Obsolete, use digiCreateFrame ().

# **digiDeleteFrame() digiDeleteFrame()**

## **Syntaxe :**

u32 digiDeleteFrame (HDIGIC hCard, HDIGI hFrame)

## **Description :**

This function frees the resources held by the description of a frame.

hFrame The frame handle.

Note: If the frame is loaded into the card memory, this memory is not released, only the memory used by the library is released (see digiLoadFrame()).

The return value is zero if it fails, either because the frame handle is invalid, either because the frame is in use.

# **digiLoadFrame() digiLoadFrame()**

## **Syntaxe :**

u32 digiLoadFrame(HDIGIC hCard, HDIGI hFrame)

## **Description :**

This feature allows you to load a frame in the card memory. The loading is cumulative: you can load multiple frames in the card by calling this function for each frame.

If hFrame is 0, all frames are erased from the card, which allows to load new.

The return value is zero on failure

# digiStart () digiStart () digiStart () digiStart () digiStart () digiStart () digiStart () digiStart () digiStart () digiStart () digiStart () digiStart () digiStart () digiStart () digiStart () digiStart () digiStart () d

# **Syntax:**

u32 digiStart (HDIGIC hCard, HDIGI hFrame, u32 reserved)

## **Description:**

This function starts subscriber management and/or the card supervisor.

hFrame A frame handle. If this value is null, the supervisor is not started and only RT management is enabled. If hFrame is a valid frame handle, this frame is used by the BC.

reserved Reserved for future use; must be set to 0.

If the frame hFrame was not loaded into the card previously by  $d$ iqiLoadFrame(), it is automatically loaded in the wake of frames already in the card.

### **digiStart() should not be called from the callback.**

The return value is null in the event of failure.

# digiRestart () digiRestart () digiRestart () digiRestart () digiRestart () digiRestart () digiRestart () digiRestart () digiRestart () digiRestart () digiRestart () digiRestart () digiRestart () digiRestart () digiRestart

### **Syntaxe :**

u32 digiRestart (HDIGIC hCard, HDIGI hFrame)

### **Description :**

This feature allows you to change the active frame of BC. The BC must have been started earlier by digiStart().

hFrame A frame handle must already have been loaded into the card by digiLoadFrame().

**digiRestart() can only be called from the callback**. To change the frame outside the callback, use digiSop() / digiStart().

The time of silence on the bus for frame switching is a few milliseconds.

The return value is zero on failure (invalid frame, frame unloaded, or BC not running)

# digiStop () digiStop () digiStop ()

## **Syntax:**

u32 digiStop (HDIGIC hCard)

# **Description:**

This function stops subscriber management and the bus supervisor.

It must be used before changing frames or closing the card.

### **digiStop() should not be called from the callback.**

The return value is null in the event of failure.

# digiTrigCycle() digiTrigCycle() digiTrigCycle()

# **Syntaxe :**

u32 digiTrigCycle (HDIGIC hCard)

## **Description :**

If the frame in use was defined for software triggering, this function trigger the next cycle.

The return value is zero on failure

# digiState () digiState () digiState () digiState () digiState () digiState () digiState () digiState () digiState () digiState () digiState () digiState () digiState () digiState () digiState () digiState () digiState () d

# **Syntax:**

u32 digiState (HDIGIC hCard)

## **Description:**

This function queries the current state of the library: DIGI\_OPENED, DIGI\_INITIALIZED, or DIGI\_RUNNING.

# digiSetChar () digiSetChar () digiSetChar () digiSetChar () digiSetChar () digiSetChar () digiSetChar () digiSetChar () digiSetChar () digiSetChar () digiSetChar () digiSetChar () digiSetChar () digiSetChar () digiSetChar

# **Syntax:**

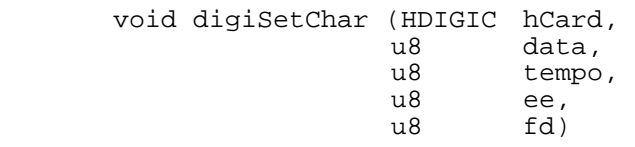

# **Description:**

This function specifies the value of characters used in certain Digibus exchange phases.

- data Value of the character used by the supervisor on the procedure line during the data phase (service characters). Default value DIGI\_DATAVALUE.
- tempo Value of the character used by the supervisor on the procedure line during the time-out phase. Default value DIGI\_TEMPOVALUE.
- ee Value of the end of exchange character on the procedure line. Default value DIGI\_EEVALUE.
- fd Value of the end of exchange character on the data line (final data). Default value DIGI\_FDVALUE.

## **Syntax:**

 u32 digiSetEcho ( HDIGIC hCard,  $u32$  number,<br> $u32$  echoVal u32 echoValue,<br>u32 flags)  $flags)$ 

## **Description:**

This function changes the value of the acknowledge sent by RT management when a command concerning a managed RT circulates.

This value can be changed while the card is running.

- number The equipment item number which must lie between 0 and 31.
- echoValue The acknowledge value that must be returned by RT when a command concerning this RT is received. If a standard value has to be returned, use the value DIGI\_ECHO.
- flags Combination of bits:

DIGI\_ECHONONE No echo for this RT.

DIGI\_ECHOBITV0 The V bit is set to 0, else it is managed by the card.

The echoValue field consists of the value itself and the following indicators:

- DIGI ECHONONE Echoing is inhibited for this RT.
- DIGI\_ECHOBITV0 The V bit is forced to 0, otherwise it is managed by the card.

DIGI\_ECHODELAY The acknowledge is sent after a delay.

DIGI\_ECHOERRP The acknowledge is sent with a parity error.

This function must be used after setting up the RT account with digiCreateEquipment().

She must not be used between *digilnitCard()* and  $\frac{d}{dS}$ *tart()*, because then the value would not be passed on the card. In other words it is necessary to position the echo during the configuration and before the transmission of this configuration to the card, either when the bus activity is started.

The return value is non null in the event of success.

# digiSetEchoDelay () digiSetEchoDelay ()

## **Syntaxe :**

u32 digiSetEchoDelay (HDIGIC hCard, u32 delay)

## **Description :**

This function allow to specify the delay before RT send his command acknowledge. The delay is enables with  $digiSetEcho()$ , and the delay value is given by digiSetEchoDelay(). The default value is no delay.

This value can be changed while the car dis running.

delay The delay value in card clock period, ie 20ns for PMC-DigiCool. The value must be between 1 and 255, which allows you to specify a max delay of 5.1µs.

# digiReadBuffer () **digiReadBuffer** ()

### **Syntax:**

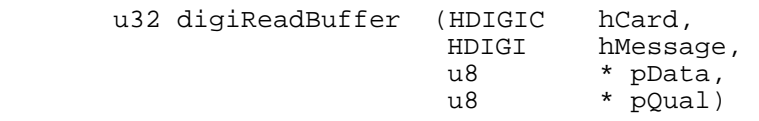

### **Description:**

This function reads the reception data associated with an exchange. The reception buffers are switched at the end of the exchange and the copied data are the last received. The same data are read as long as the same exchange, or another exchange with the same reception command, has not yet circulated.

Only data from managed equipment or from broadcast exchanges can be accessed. If the exchange does not involve a RT who is managed for reception, or if the message is not broadcast reception, reading will fail.

An exchange transmission buffer can not be read.

The "pData" and "pQual" buffers must be big enough to contain at least as many bytes as the number of data bytes declared when this exchange was created.

The "pData" buffer receives the Digibus data characters in the order they circulated on the bus: use ntohs() to construct 16-bit words where relevant.

The "pQual" buffer receives the qualification characters applying to the data characters. See the S\_DIGIBUSLN structure description for the meaning of these qualification characters.

The "pQual" buffer is optional. If it is not used, supply a value of NULL when calling the function.

The return value is TRUE in the event of success.

# digiReadBufferErr() digiReadBufferErr()

## **Syntaxe :**

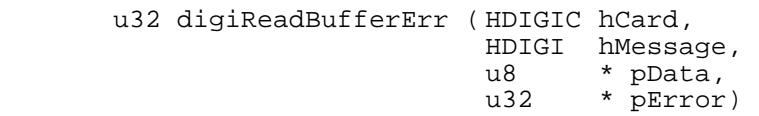

### **Description :**

This function reads the reception data associated with an exchange. The reception buffers are switched at the end of the exchange and the copied data are the last received. The same data are read as long as the same exchange, or another exchange with the same reception command, has not yet circulated.

Only data from managed equipment or from broadcast exchanges can be accessed. If the exchange does not involve a RT who is managed for reception, or if the message is not broadcast reception, reading will fail.

An exchange transmission buffer can not be read ange.

The "pData" buffer must be big enough to contain at least as many bytes as the number of data bytes declared when this exchange was created.

The "pData" buffer receives the Digibus data characters in the order they circulated on the bus: use *ntohs()* to construct 16-bit words where relevant.

pError is a pointer to an area that will contain the error status word of the message back from the function. This allows the application to know if she can use the acquired data. See digiSetGlobalErrorMask() for the meaning of the bits of error.

The return value is TRUE in the event of success.

# digiWriteBuffer () **digiWriteBuffer** ()

## **Syntax:**

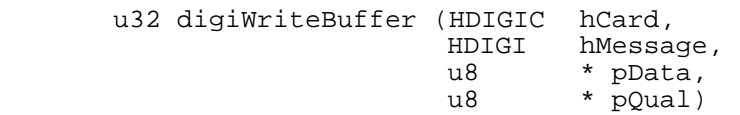

### **Description:**

This function writes the data to be associated with an exchange. When writing ends, the transmission buffers are switched to make the data immediately available to RT management. The same data continue being transmitted by RT as long as the application has not yet supplied any new data.

Write access is limited to data for managed equipment. If the exchange does not involve transmission, writing will fail.

An exchange reception buffer cannot be written to.

The "pData" buffer must be big enough to contain at least as many bytes as the number of data bytes declared when this exchange was created.

The "pQual" buffer indicates the attributes of the data characters to be transmitted. This buffer is optional. If it is not used, a NULL value must be supplied when calling the function. Available attributes are

DIGI\_DATABITV0 Forces the V bit to 0 on this byte. The V bit in data bytes is normally 1 by default.

DIGI\_DATAERRP Generates a parity error.

DIGI\_DATAERRF Generates a format error.

The return value is TRUE in the event of success.

# digiSpyStart () **digiSpyStart** ()

**Syntax:** 

 u32 digiSpyStart ( HDIGIC hCard, u32 bufferSize, u32 flags)

## **Description:**

The spy function can be used independently from the other features. When spying is started, a buffer is allocated in which a thread copies the contents of the card FIFO. The size of the buffer is established to suit the backlog that the application (i.e., the readers) can acquire with respect to the FIFO throughput.

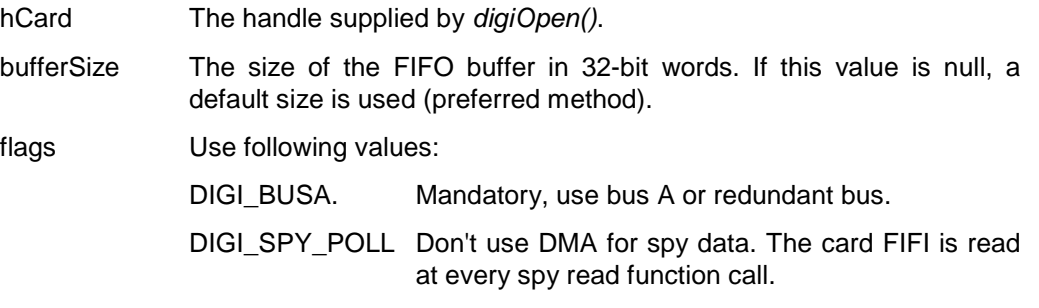

Remark: bufferSize is not used, and set to 65536 by the library.

The return value is TRUE in the event of success.

# digiSpyStop () digiSpyStop () digiSpyStop ()

### **Syntax:**

u32 digiSpyStop (HDIGIC hCard)

## **Description:**

This function stops the spy feature and frees up resources (buffer memory and thread).

The readers must be closed with digiSpyReaderClose() before spying is ended.

hCard The handle supplied by digiOpen().

The return value is TRUE in the event of success.

# digiSpyReaderOpen () digiSpyReaderOpen () digiSpyReaderOpen ()

## **Syntax:**

HDIGIC digiSpyReaderOpen (HDIGIC hCard, u32 flags)

### **Description:**

Several consumers (readers) can use the spy feature at the same time. Each consumer possesses its own environment: its position in the spy buffer, its S\_DIGIBUSLN message presentation structure.

A reader is created specifying which card bus to use. As things stand, the card can manage only one redundant bus, so the bus argument is always 0.

During creation, the reader is initialised to read the next Digibus messages received: it can not access any messages circulating before it was created.

The readers must be created after the spy function has been started using digiSpyStart(). They must be closed with digiSpyReaderClose() before spying is ended.

hCard The handle supplied by digiOpen().

flags Configuration indicators

DIGI\_BUSA spy of the redundant bus, or bus A or in the case of two independent buses.

DIGI BUSB spy bus B in the case of two independent buses.

Note: Currently only the redundant bus is supported (DIGI\_BUSA).

Spy data can be retrived with digiSpyReaderMessage() or digiSpyReaderRaw().

The function returns a value of null in the event of error. Otherwise this value is a handle for use in other functions involving a spy reader.

# digiSpyReaderReset () digiSpyReaderReset ()

## **Syntax:**

void digiSpyReset (HDIGIC hReader)

## **Description:**

The reader reception index is reset with the current index of the reception thread. The next message the Digibus receives will be the first the reader can access using function digiSpyReaderMessage().

This function is used in the event of the reader building up excessive backlog with respect to the receiver, in which case the digiSpyReaderMessage() function returns SPY\_WRITEOVER.

hReader The handle supplied by digiSpyReaderOpen().

# **digiSpyReaderClose () digiSpyReaderClose ()**

## **Syntax:**

void digiSpyReaderClose (HDIGIC hReader)

## **Description:**

Reader resources are freed up and the reader must no longer be used.

The readers must be released before spying is ended by digiSpyStop().

hReader The handle supplied by digiSpyReaderOpen().

# **digiSpyReaderMessage () digiSpyReaderMessage ()**

## **Syntax:**

```
S_DIGIBUSLN * digiSpyReaderMessage ( HDIGIC hReader, 
                                    u32 * pResult)
```
## **Description:**

This function retrieves the next message on the bus the reader was created for.

The message is constructed in a S\_DIGIBUSLN type structure whose address is returned to the application. The contents of the structure are available until the next call to digiSpyReaderMessage() with the same reader. These contents must not be modified.

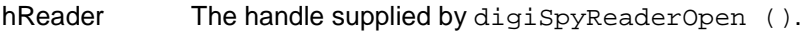

pResult A pointer to a variable in which the function stores its result.

The following function result indicators are placed in the variable pointed to by pResult:

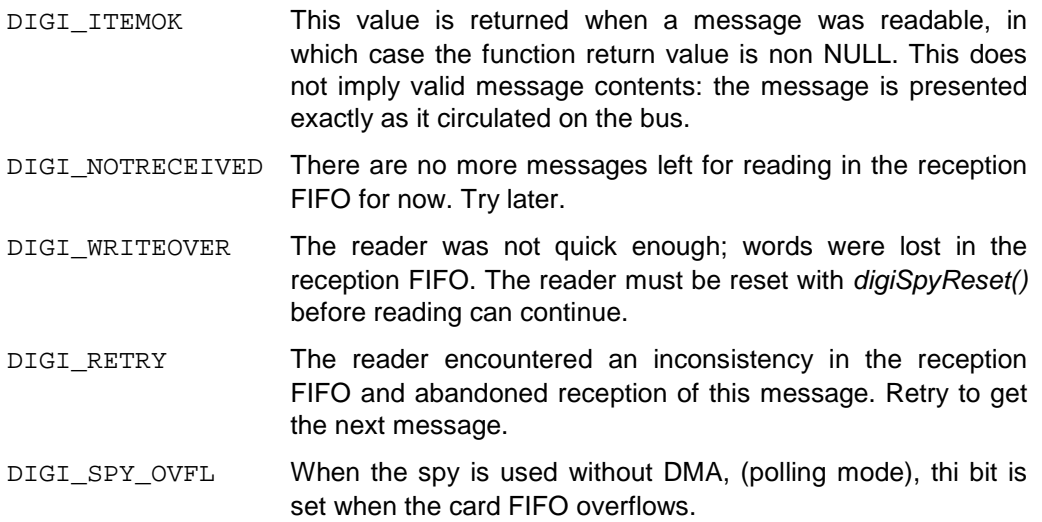

The S\_DIGIBUSLN structure is described in file "digibusln.h"

The return value is non NULL when a message is available. This value is the message structure address. If the return value is NULL, the variable pointed to by pReturn gives the reason.

# **digiSpyReaderRaw() digiSpyReaderRaw()**

## **Syntaxe :**

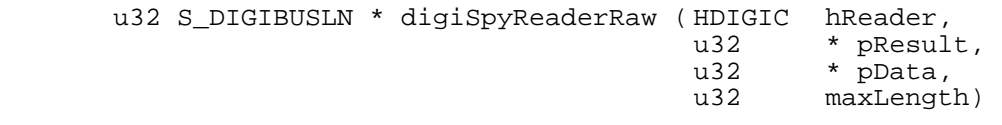

# **Description :**

This feature allows you to obtain the raw data words from the spy of the card.

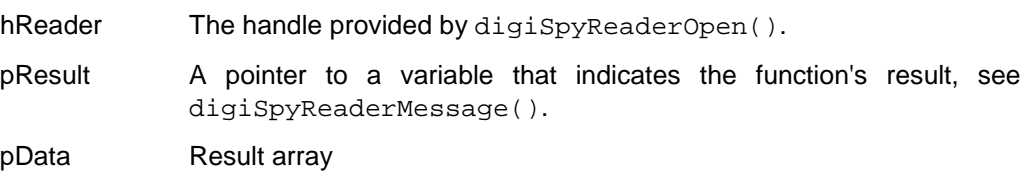

maxLength The number of words available in pData.

The return value is the number of words read if pResult indicates DIGI\_ITEMOK.

The format of date words is indicated in the chapter on the IRIG-B.

The remaining data words have the following format:

rmat of characters from the procedure line

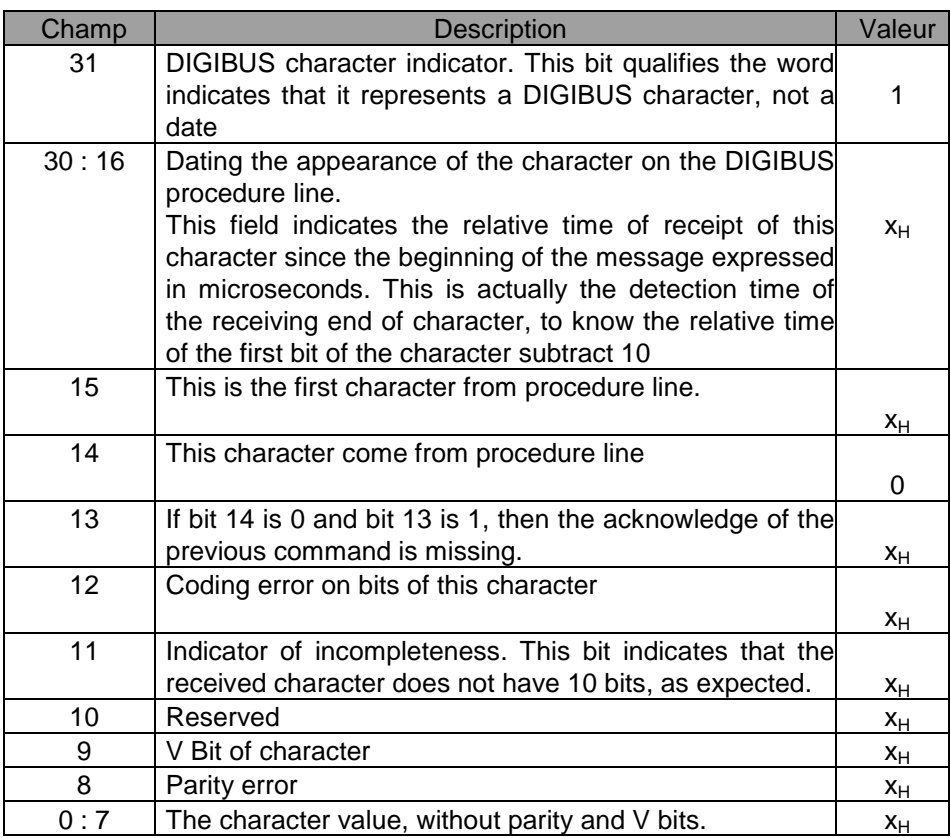

Format of characters from the data line:

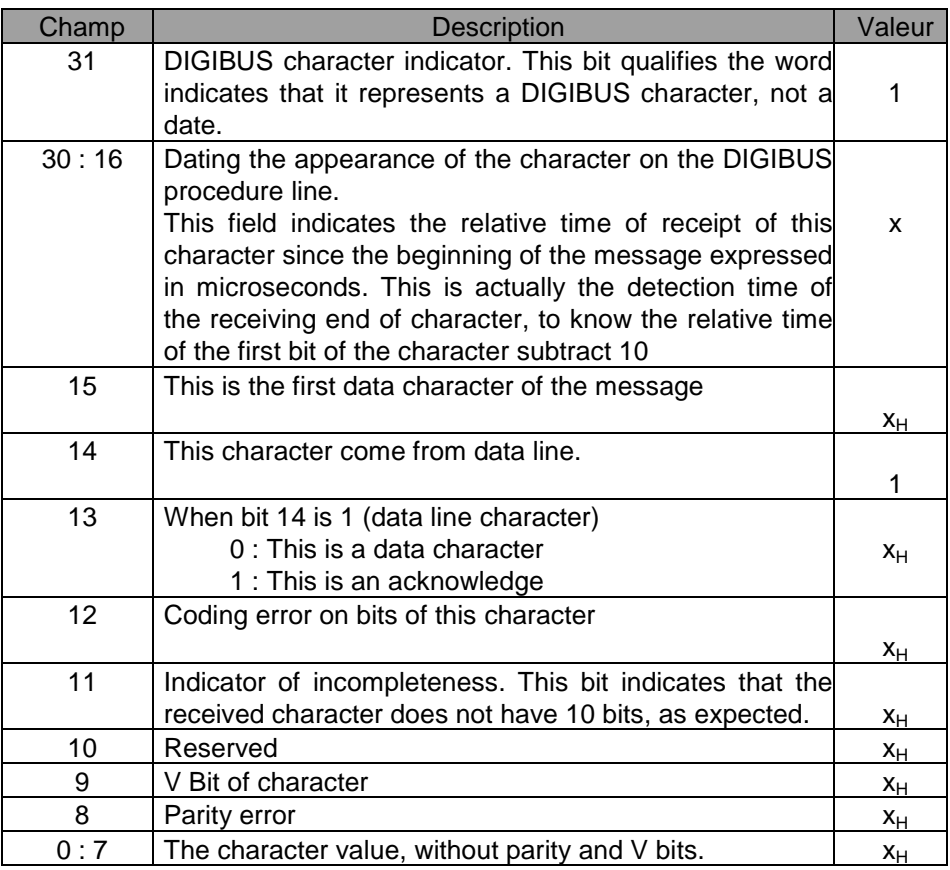

# digiSpySetFilter () digiSpySetFilter ()

# **Syntaxe :**

 void digiSpySetFilter (HDIGIC hCard, u16 word1, u16 word2, u32 flags) ;

# **Description :**

This feature allows you to configure the filter of the spy. This filter will generate a pulse on the output port when the combination of specified message commands runs on the bus.

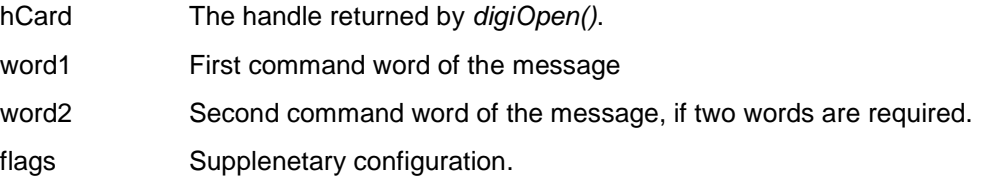

The flags field is a combination of bits

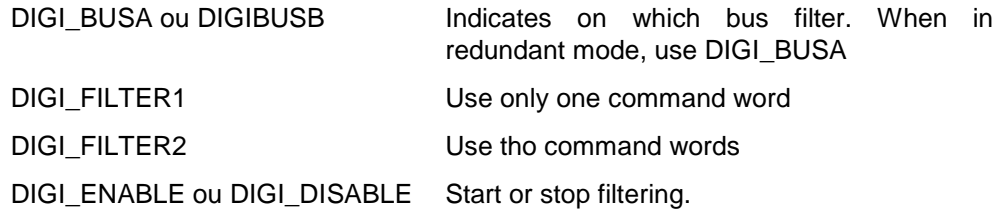

# digiMessageDataSize () digiMessageDataSize ()

**Syntax:** 

u32 digiMessageDataSize (HDIGIC hCard, HDIGI hMessage)

## **Description:**

This function retrieves the size in bytes of the message whose handle was given as an argument.

# digiFindMessage8/32() digiFindMessage8/32 ()

## **Syntax:**

HDIGI digiFindMessage8 (HDIGIC hCard, u8 \* pCmd)

HDIGI digiFindMessage32 (HDIGIC hCard, u32 \* pCmd)

## **Description:**

These functions allow retrieval of the handle of a message whose list of commands is known. Theses functions are used internally by the library, and can be used to recognize a message from the spy.

The pCmd table must contain the message commands as provided by digiCreateMessage(). The function uses at most 4 commands to recognise a message.

In the digiFindMessage8() function, pCmd is a table of u8s. This function allows direct use of the "cmd" field of an S\_DIGIBUSLN structure used by the spy.

In the *digiFindMessage32()function*, pCmd is a table of u32s, the commands being placed in the low order of the words; this is compatible with the "commands" field of the S\_DIGI\_MESSAGE structure used by digiCreateMessage().

The value returned is the message handle when the list of commands is found to correspond to a recorded message, otherwise it is NULL.

# digiOutPortBind () digiOutPortBind ()

## **Syntaxe :**

.

 void digiOutPortBind (HDIGIC hCard, u32 sigif0, u32 sigif1, u32 sigif2)

# **Description :**

This function allows you to configure the matrix mixing of the ouput port, ie to assign a signal to each physical interface.

Each sigifx parameter corresponds to the physical interface  $X$ , and indicates the signal that it is connected to. For example to assign the signal number 2 to the interface number 0, the signal 1 at the interface 1 and signal 0 to the interface 2:

digiOutPortBind (hCard, DIGI\_SIG2, DIGI\_SIG1, DIGI\_SIG0)

Remark:You can use the same signal on multiple output:

digiOutPortBind (hCard, DIGI\_SIG0, DIGI\_SIG0, DIGI\_SIG1)

# digiOutPortConfig () digiOutPortConfig ()

## **Syntaxe :**

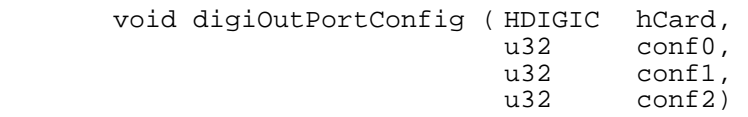

### **Description :**

This fonction allows you to configure the source signals and their polarity. Each  $\text{confx}$  parameter corresponds to a signal and the value of each signal is to choose from two:

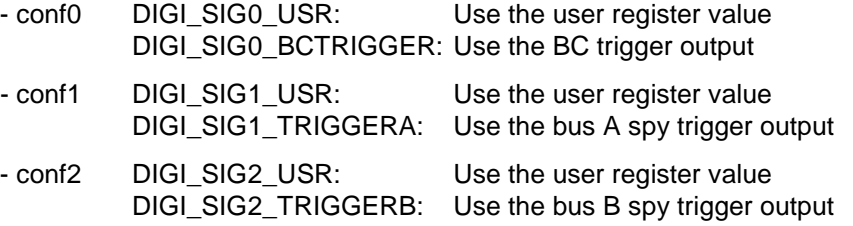

You can choose the polarity of the signals by adding to  $\text{confx}$  the value:

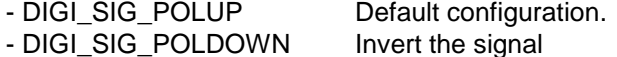

Default output port configuration:

digiOutPortBind (hCard, DIGI\_SIG0, DIGI\_SIG1, DIGI\_SIG2) ; digiOutPortConfig (hCard, DIGI\_SIG0\_BCTRIG | DIGI\_POLUP, // For if Out 0 DIGI\_SIG1\_TRIGA | DIGI\_POLUP, // For if Out 1 DIGI\_SIG2\_USR | DIGI\_POLUP) ; // For if Out 2

# digiOutPortSet () digiOutPortSet () digiOutPortSet ()

### **Syntaxe :**

void digiOutPortSet (HDIGIC hCard, u32 bits)

### **Description :**

This function allows you to assign a signal to the output port according to the value of the bits. The correspondence is as follows:

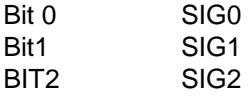

The physical interface on which the signal are output depends on the configuration made by *digiOutPortBind()*, and the significance of the signal from each interface depends on the configuration made by digiOutPortConfig().

# **digiInPortBind () digiInPortBind ()**

**Syntaxe :** 

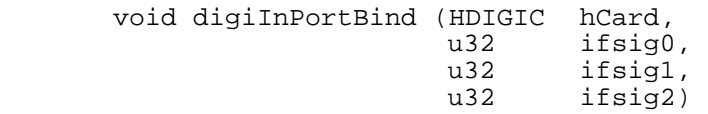

## **Description :**

This function allows you to configure the matrix mixing of the input port, ie to assign a signal to each physical interface.

Each  $if  $g_X$  parameter corresponds to a signal  $X$  and indicates the assigned$ interface. For example to assign interface 2 to signal number 0, interface 1 to signal 1 and interface 0 to signal 2:

digiInPortBind (hCard, DIGI\_IF2, DIGI\_IF1, DIGI\_IF0)

Remark:You can use the same interface fot two input signals:

digiInPortBind (hCard, DIGI\_IF0, DIGI\_IF0, DIGI\_IF1)

## **Syntaxe :**

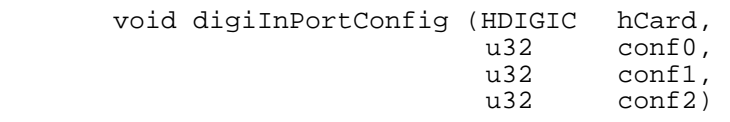

### **Description :**

This fonction allows you to configure the source signals and their polarity. Each  $\text{confx}$  parameter corresponds to a signal and the value of each signal is to choose from two:

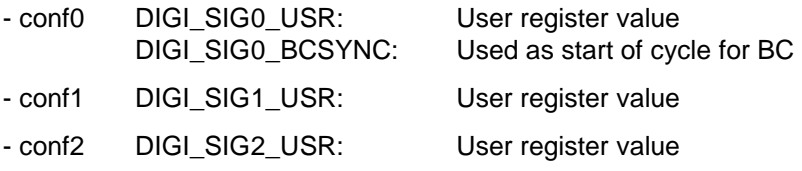

You can choose the polarity of the signals by adding to confx the value:

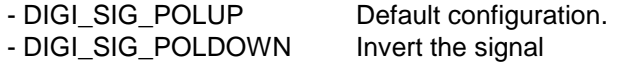

// Default input port configuration:

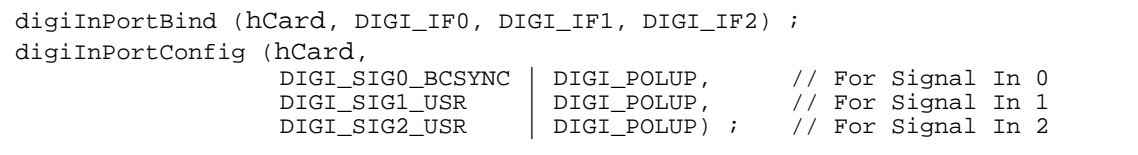

# digiInPortGet () **digiInPortGet** ()

## **Syntaxe :**

u32 digiInPortGet (HDIGIC hCard)

## **Description :**

This feature allows you to read the state signal input port. The return value contains the following information

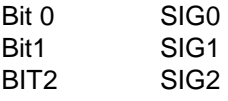

The physical interface that provides the signal and its meaning depends on the configuration made by digiInPortBind () and digiInPortConfig ().

# **irigDriverVersion () irigDriverVersion ()**

## **Syntaxe :**

u32 irigDriverVersion (void)

## **Description :**

The return contain the version and revision number of the PCIG driver in the lower word.

Exemple

```
uVal = irigDriverVersion () ; 
printf ("PCIG Driver V%d.%d\n", (uVal >> 8) & 0xFF, uVal & 0xFF);
```
# **irigLibVersion () irigLibVersion ()**

## **Syntaxe :**

u32 irigLibVersion (void)

## **Description :**

The return contain the version and revision number of the IRIGB library.

Exemple

uVal = irigLibVersion () ; printf ("iriglib V%d.%d\n", uVal >> 16, uVal & 0xFFFF);

# **irigInit () irigInit ()**

# **Syntaxe :**

HANDLE irigInit (HANDLE hDevice, u32 registerOffset)

## **Description :**

The IRIG-B features of the card is managed by an independent library, this library don't open the PCI card. When the card is open by another library, you can initialise IRIG with this function.

hDevice The return value of *PcigOpenDevice()*.

registerOffset The offset of IRIG-B registers in card register map.

The return value is zero on failure, otherwise a handle to be used in all other functions irigXx.

Note: This function is normally used by the open function of the card, and will not be used directly by an application.

# **irigClose () irigClose ()**

# **Syntaxe :**

void irigClose (HANDLE hdl)

## **Description :**

Function to call before closing the card to free up resources allocated by *irigInit()*.

hdl The return value of *iriglnit()*.

Note: This function is normally used by the close function of the card, and will not be used directly by an application.

# **irigLastError () irigLastError ()**

# **Syntaxe :**

u32 irigLastError (HANDLE hdl);

# **Description :**

To retrieve the number of the error that caused a function of the library to return FALSE. Refer to file iriglib.h for the significance of these numbers

# **irigVersion () irigVersion ()**

u32 irigVersion (void);

# **Description :**

To retrieve the version number of the IRIG-B receiver. This version has two components

High word FPGA version

Low word microcontroller version.

# **irigDate()** irigDate()

# **Syntaxe :**

u32 irigDate (HANDLE hdl, & LIRIGDATE date);

# **Description :**

The current IRIG-B receiver date is copied in paramater date..

## **Syntaxe :**

u32 irigSetDate (HANDLE hdl, struct tm \* pTime);

## **Description :**

Sets the IRIG receiver date with the date provided in the tm structure of the standard C library

If an external IRIG signal is received, the date of this signal is automatically selected. Function setDate is usefull only if the card does not receive IRIG signal

# **irigSetLocalDate() irigSetLocalDate ()**

## **Syntaxe :**

u32 irigSetLocalDate (HANDLE hd);

## **Description :**

setLocalDate is a shortcut to initialize IRIG receiver date with tjhe suysten date.

If an external IRIG signal is received, the date of this signal is automatically selected. Function setDate is usefull only if the card does not receive IRIG signal

# **irigSetTxDate()** setTxDate()

# **Syntaxe :**

u32 irigSetTxDate (HANDLE hdl, struct tm \* pTime);

## **Description :**

Sets the IRIG transmiter date with the date provided in the tm structure of the standard C library

.

# **irigSetTxLocalDate() irigSetTxLocalDate ()**

**Syntaxe :** 

u32 irigSetTxLocalDate (HANDLE hdl);

## **Description :**

Sets the IRIG receiver date with the current date provided by the system
### **Syntaxe :**

u32 irigStatus (HANDLE hdl);

### **Description :**

.

irigStatus gives the status indicators of IRIG-B receiver. This is a field of bits which have the values

- LIFD STSI AREN Automatic connexion permitted. Represents the state of the last setEnableConnect().
- LIFD STSI MLOCK IRIG signal recognized, transitional state in the clock disciplining mechanism

LIFD STSI DTLOCK Dates received and decoded.

LIFD STSI ASSLOCK Locked loop. The presence of this bit indicates that the internal clock signal and the IRIG-B are in phase with a lag less than the value specified by setOkRange() for at least 2 seconds. This bit goes to 0 instantly when the phase exceeds the validity threshold

The stability of LIFD\_STSI\_ASSLOCK bit depends on the stability of the signal received. A threshold of 0.5 µs is severe, and commercial generators can not meet this criterion

## **irigSetEnableConnect() irigSetEnableConnect ()**

**Syntaxe :** 

u32 irigSetEnableConnect (HANDLE hdl, u32 enable);

### **Description :**

setEnableConnect allow you to valid or inhibit automatic receiver reconnetion at the back of the IRIG-B signal after interruption.

## **irigSetOffset() irigSetOffset ()**

### **Syntaxe :**

u32 irigSetOffset (HANDLE hdl, i32 offset);

### **Description :**

setOffset()lets you specify the offset that needs to introduce the IRIG receiver in the enslavement of its clock

offset The offset value in nanosecond. The value should be  $\pm 50000$  ( $\pm 50 \mu s$ ).

The value sent is volatile. At the next power up, the default value will be used by default (see eepromWrite()).

## **irigGetOffset()** irigGetOffset()

### **Syntaxe :**

u32 irigGetOffset (HANDLE hdl, i32 \* pOffset);

### **Description :**

getOffset() give the offset of the IRIG clock in nanoseconds.

## **irigSetTrim() irigSetTrim ()**

### **Syntaxe :**

u32 irigSetTrim (HANDLE hdl, u32 trim);

### **Description :**

setTrim() Allow you to specify the voltage sent to the card VCTCXO.

trim The setting value from 0 to 65535 for -5 à +5 ppm. The oscillator frequency is 10MHz.

This setting is useful to adjust very precisely the IRIG-B date generator of the card.

The value sent is volatile. At the next power up, the default value will be used by default (see eepromWrite()).

## **irigGetTrim() irigGetTrim ()**

### **Syntaxe :**

u32 irigGetTrim (HANDLE hdl, u32 \* pTrim);

### **Description :**

getTrim()Allow you to know the voltage sent to the card VCTCXO..

The set ranges from 0 to 65535 for -5 to 5 ppm, The oscillator frequency is 10MHz.

## **irigSetMsThr() irigSetMsThr ()**

### **Syntaxe :**

u32 irigSetMsThr (HANDLE hdl, u32 value);

### **Description :**

setMsThr() allow you to specify the receiver tolerance on IRIG-B millisecond jitter.

value The setting value from 0 à 255 µs. The default value is 60 µs, so you can accept milliseconds from 940 to 1060µs

The value sent is volatile. At the next power up, the default value will be used by default (see eepromWrite()).

### **irigGetMsThr() irigGetMsTh ()**

### **Syntaxe :**

u32 irigGetMsThr (HANDLE hdl, u32 \* pMsThr);

### **Description :**

getMsThr() Allow you to know the receiver tolerance for IRIG milliseconds.

## **irigSetOkRange() irigSetOkRange ()**

### **Syntaxe :**

u32 irigSetOkRange (HANDLE hdl, u32 value);

### **Description :**

setOkRange() allow you to set the tolerance of the indicator of locked loop.

value The setting value in nano seconds, from 0 to 32767 ns. The default value is 2000ns, which allows the indicator to be 1 if the phase shift of the internal clock and IRIG signal does not exceed  $\pm 2\mu s$ 

The value sent is volatile. At the next power up, the default value will be used by default (see eepromWrite()).

## **irigGetOkRange() irigGetOkRange ()**

### **Syntaxe :**

u32 irigGetOkRange (HANDLE hdl, u32 \* pMsThr);

### **Description :**

getOkRange() give you the the indicator of accuracy threshold of the clock locked loop.

## **irigEepromWrite() irigEepromWrite ()**

### **Syntaxe :**

u32 irigEepromWrite (HANDLE hdl);

### **Description :**

.

irigEepromWrite() write the receiver current configuration in EEPROM. This configuration become the default settings, and are used at the next power-up

The parameter wrote in the EEPROM are:

- Offset : irigSetOffset().
- Oscillatorr setting: irigSetTrim().
- Receiver tolerance : irigSetMsThr().
- Indicator of accuracy threshold: irigSetOkRange().

## **irigSetYear()** irigSetYear()

### **Syntaxe :**

```
 u32 irigSetYear (HANDLE hdl, u32 year);
```
### **Description :**

The IRIG-B signal does not pass the year. For the IRIG-B receiver calculates correctly the day of the year and can provide the year in dates, the application can provide this value with the function  $setYear()$ .

year A value between 0 and 63, which corresponds to the years 2000 to 2063

## **irigSetLocalYear() irigSetLocalYear ()**

### **Syntaxe :**

u32 irigSetLocalYear (HANDLE hdl);

### **Description :**

The IRIG-B signal does not pass the year. For the IRIG-B receiver calculates correctly the day of the year and can provide the year in dates, the application can provide the system date yeay with the function setLocalYear().

## **irigSetTxPps() irigSetTxPps ()**

### **Syntaxe :**

u32 irigSetTxPps (HANDLE hdl, u32 enableTX);

### **Description :**

Allows you to specify which pp sis output: receiver one or tranmiter one..

value 0: receiver PPS, 1 : transmitter PPS.

The value sent is volatile. At the next power up, the default value will be used.

## **irigGetTxPps() irigGetTxPps ()**

### **Syntaxe :**

u32 irigGetTxPps (HANDLE hdl, u32 \* pPps);

**Description :** 

Allow you to know which PPS is output (receiver or transmitter)

Return value 0 : receiver PPS, 1 : transmitter PPS.

## **irigTmDate()** irigTmDate()

### **Syntaxe :**

u32 irigTmDate (S\_LIRIGTM \* pTm,  $S$  LIRIGDATE  $*$  pDate);

### **Description :**

.

This feature allows you to break a date in native format (S\_LIRIGDATE) into a structure that provides access to all components of the date

The output structure is:

```
typedef struct 
{ 
               int tm_usec; \frac{1}{1} /* Microseconds after second [0,999999] */<br>int tm_sec; \frac{1}{1} /* Seconds after the minute - [0,59] */
               int tm_sec; \hspace{1cm} /* Seconds after the minute - [0,59] \hspace{1cm} */<br>int tm_min; \hspace{1cm} /* Minutes after the hour - [0,59] \hspace{1cm} */
               int tm_min; \begin{array}{lll} \n\text{int } & \text{min } \\ \n\text{int } & \text{min } \\ \n\text{int } & \text{max } \\ \n\end{array} /* Hours since midnight - [0,23] \begin{array}{lll} \n\text{*}\\ \n\end{array}int tm_hour; \begin{array}{ccc} \n\text{int } & \text{if } \\ \n\text{int } & \text{Im} \\ \n\text{int } & \text{Im} \\ \n\end{array} /* Day of the month - [1,31] \begin{array}{ccc} \n\text{if } & \text{if } \\ \n\end{array}int tm_mday; \begin{array}{ccc} \n\lambda^* & \text{Day of the month} - [1,31] \\
\text{int tm mon;} & \lambda^* \n\end{array} /* Months of the year - [1,12] */
                                                         i' Months of the year - [1,12] */<br>i' Year. eq 2009 */
               int tm_year; \frac{1}{4} /* Year, eg 2009 \frac{1}{4} +/<br>int tm vday; \frac{1}{4} havs of year - [1.365/366] \frac{1}{4} +/
               int tm_yday; \qquad /* Days of year - [1,365/366]
```
## **irigTmTime() irigTmTime ()**

### **Syntaxe :**

u32 irigTmTime (S\_LIRIGTM S\_LIRIGTM \* pTm,<br>S\_LIRIGDATE \* pDate);

### **Description :**

.

:

This feature allows you to break a date in native format (S\_LIRIGDATE) into a structure that provides access to time components

Only the following fields in the structure S\_LIRIGTM (see irigTmDate()) are provided

tm\_hour tm\_min tm\_sec tm\_usec

## **6 Choice of implementation, extensions.**

The realization of the card and PMC-Digicool software library uses the standard document Digibus GAM-T-101, September 1982 CELAR-ICEVI. However, this standard is not precise on certain points, leaving some freedom of interpretation to the developer. This chapter describes the choices that were made on these points.

### **6.1 Data length errors.**

The standard requires that during the data phase, it runs as many data characters as services character (§ 5.2.2.2).

Therefore if, for a particular exchange, the BC and the RT don't have the same amount of data there will be the following effects:

- The BC is the master of the procedure, it will flow always the amount of data specified by the B.
- If a RT has less data than requested by the BC, it will provide additional data, with unspecified values, and report an error in data length.
- If a RT has more character to transmit that request, it interrupts its transmission as indicated by the V bit-line procedure, and reports an error in data length
- The manager can not detect the data length error.

In the case of a RT not managed by the PMC-Digicool, who transmits less data than is expected by the PMC-Digicool BC, the BC reports an error in length of the message.

### **6.2 Acknowledge V bit.**

The standard § 5.2.4.1 describes how RT manage the transmission and operates the V bit of the acknowledge:

"In general, any equipment, whether RT or BC, using a message must check its integrity at the transmission level."

The design of the PMC-Digicool considers that any RT uses the commands to determine whether it is affected by the exchange. Therefore any RT check all messages, whether addressed or not in the exchange, and stores an error until the end of command phase of the following exchange. If it is addressed explicitly in the following exchange it reports the error by placing the  $V$  bit = 0 in its acknowledge.

### **6.3 CV255 and CLV255 Extension.**

A particular feature, that is not included in the standard, was added: management of the RT inhibition by issuing commands called CLV255 and CV255.

This feature is supported for each device with the function digiEnableEquipment() that specifies sensitivity to these commands, and inhibition of transmission on each bus.

A RT whose emission is inhibited continues to receive messages, but do not transmit on Data Line nor Procedure Line (so don't acknowledge).

The control of the RT by the BC is using an exchange of two commands such as:

CV (N, FF) CC (0, XX) command to a subscriber N.

CL (0, FF) CC (0, XX) broadcast command.

In these commands N is the RT number, and byte XX is as follows:

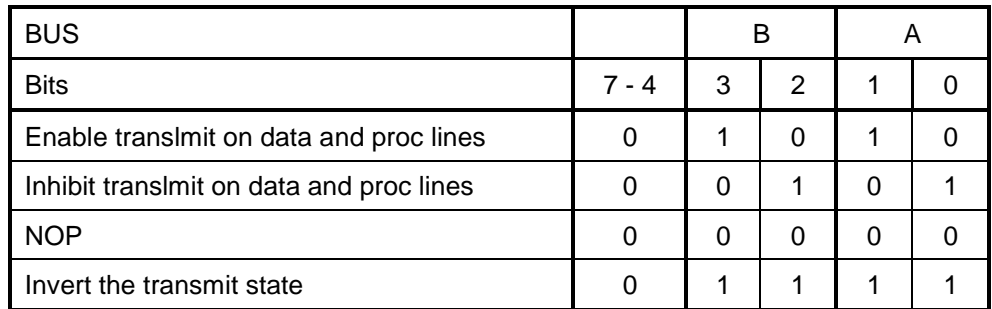

Exemples: :

Inhibit RT 0x18 for bus A and B: : CV(18,FF) CC(00,05)

Enable RT 0x18 on bus A without change on bus B : CV(18,FF) CC(00,02)

# **7 PMC P4 connections**

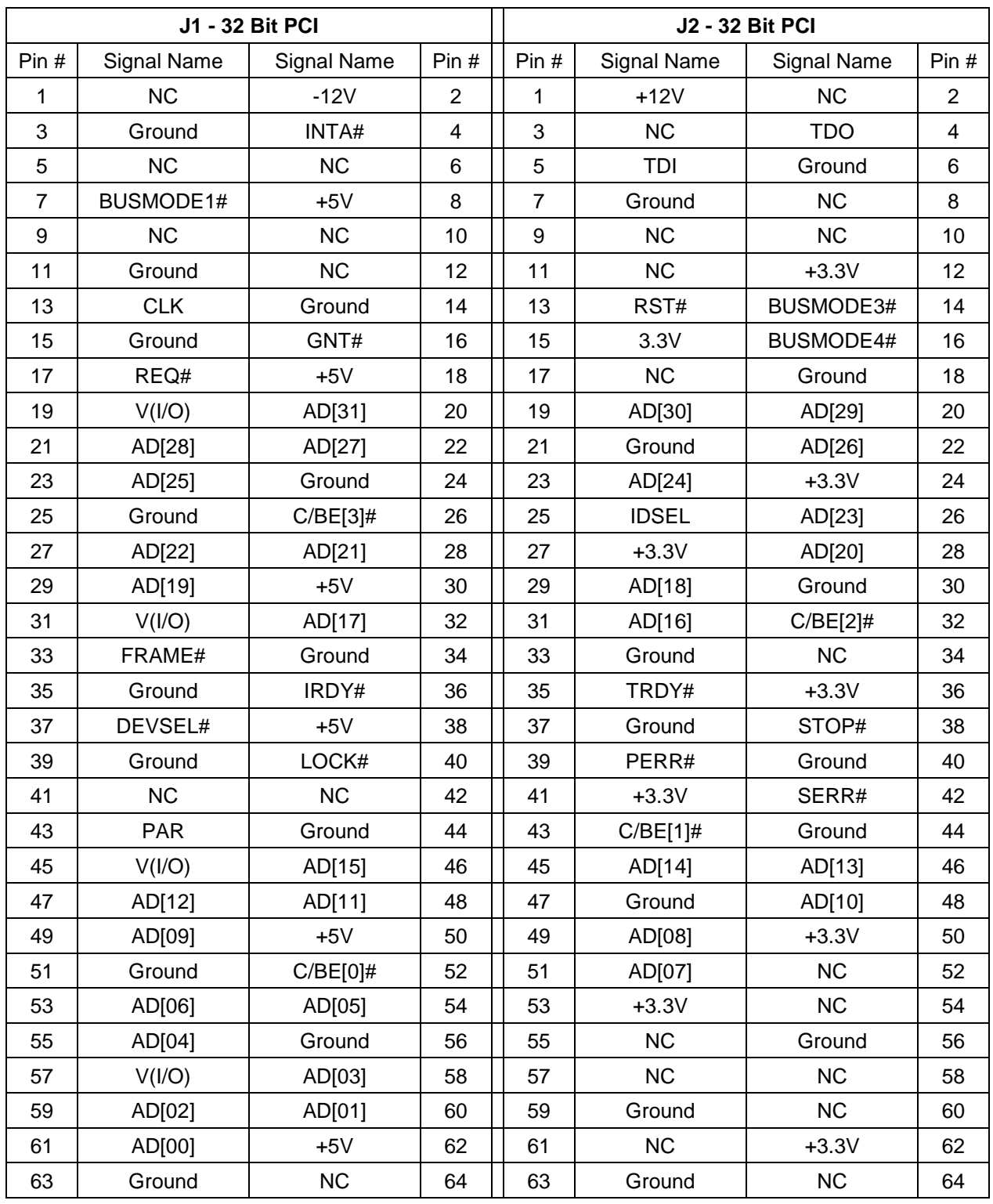

The card supports both signaling voltages: 3.3V and 5V J3 not used by DigiCool card

### J4 PMC connector : I/O

## Pin P14 column corresponds to the passive PMC carrier Tews TPCI-270

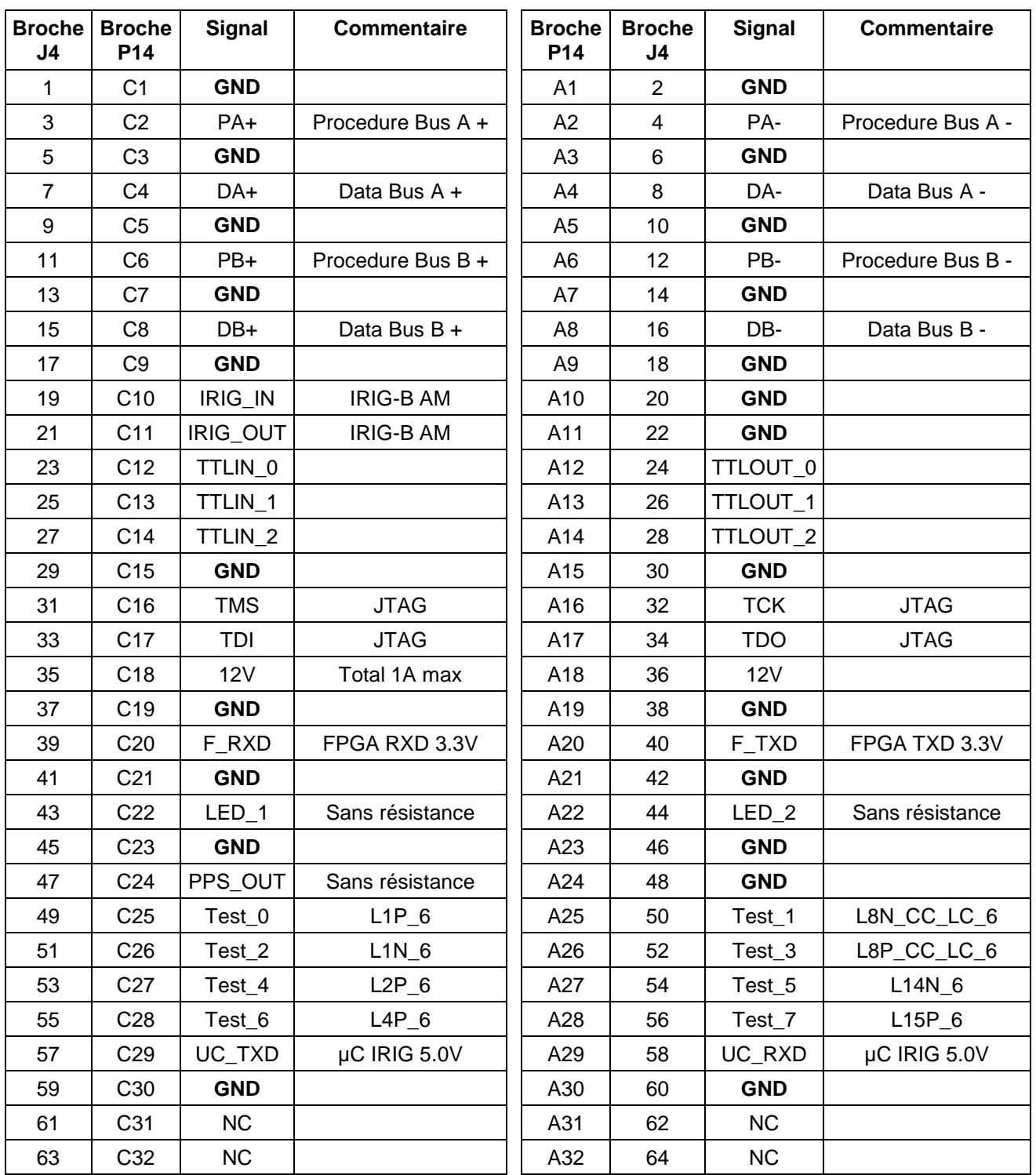

# **8 Bracket connector Honda**

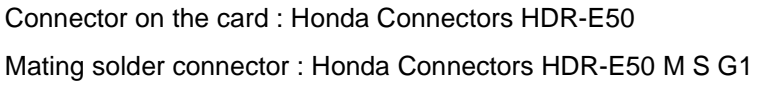

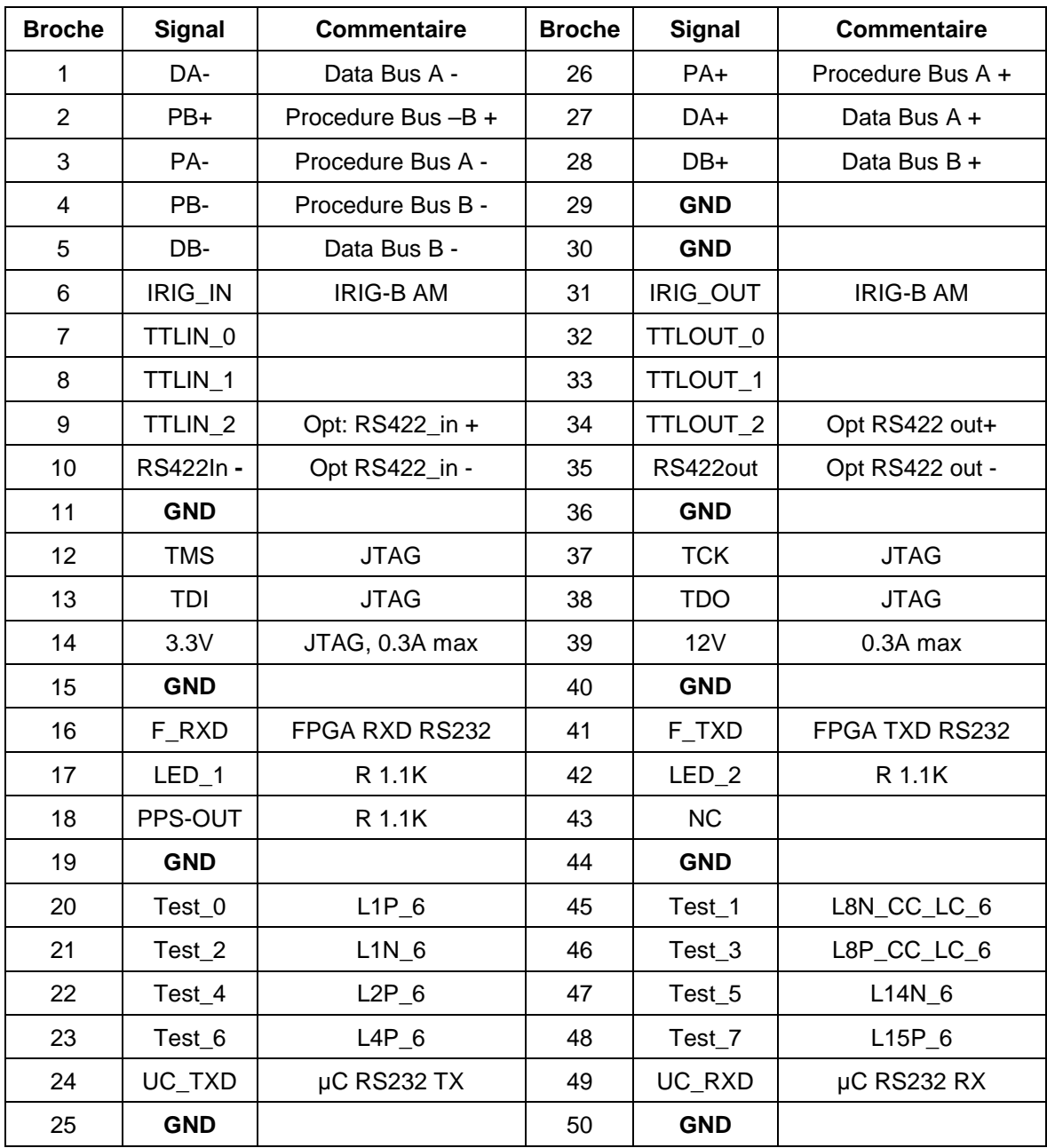

La sortie TTLOUT\_2 et l'entrée TTLIN\_2 peuvent être indépendamment transformées en RS422.

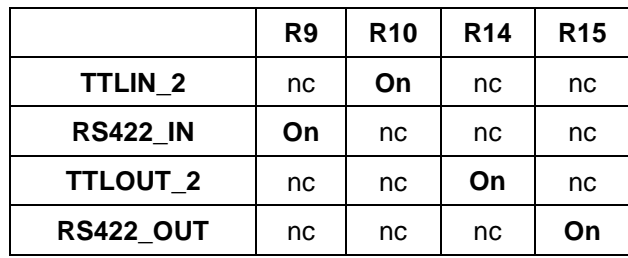

L'équipement de la mezzanine pour ces options et le suivant ("On" signifie qu'une résistance 0Ω est placée à cet endroit):

# **9 EI\_DIGICOOL connectors**

Digibus connector:

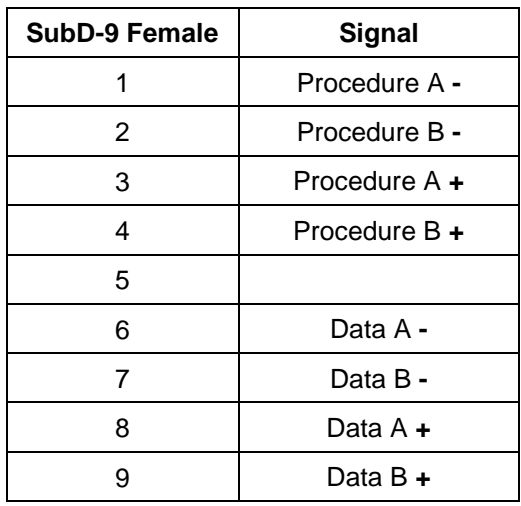

Additional signals, PCB mount LEMO 0B 305:

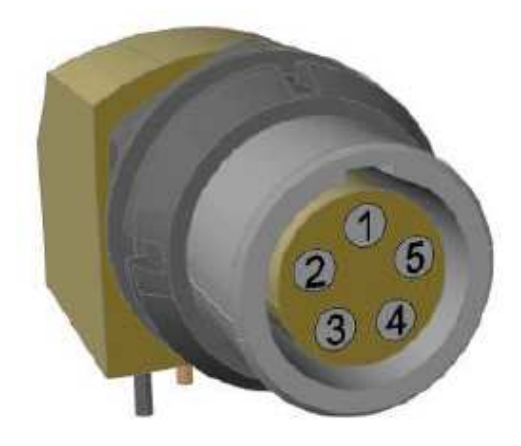

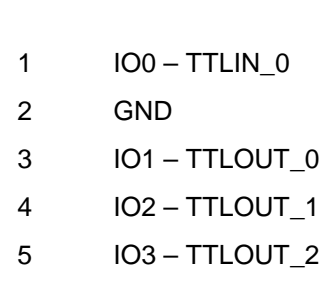

# **10 PCI\_BUS \_DIGICOOL connectors**

### Digibus connector:

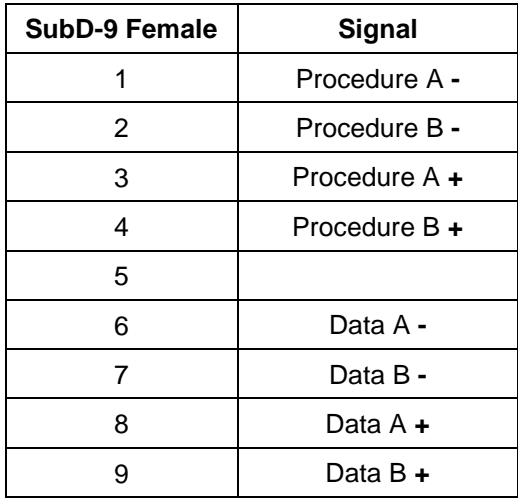

Additional signals, PCB mount LEMO-EMB-1B-07C-CO:

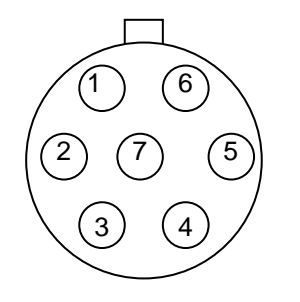

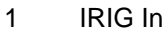

- 2-7 Gnd
- 3 Irig Out
- 4 PPS Out
- 5 User In TTL (TTLIN\_0)
- 6 User Out TTL (TTLOUT\_0)

# **11 Cables and accessories (optional).**

## **11.1 PMC\_DIGICOOL bus A connector**

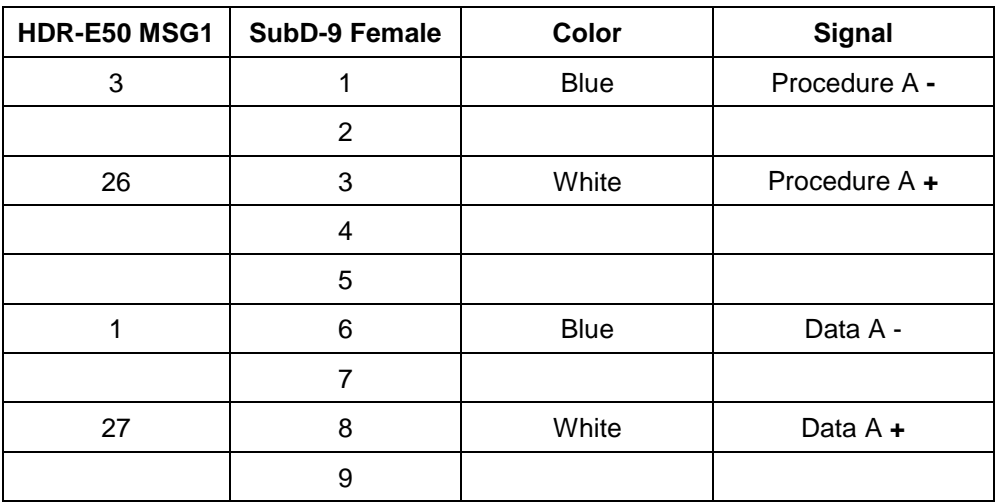

This cable allows using bus A on Sub 9 pin female connector.

Digibus cable shield is connected to connectors shell.

Cable Trompeter TWC-78-2, length: 15 cm.

Commercial reference WF-609.

### **11.2 PMC\_DIGICOOL bus A and B connector (Dual redondant)**

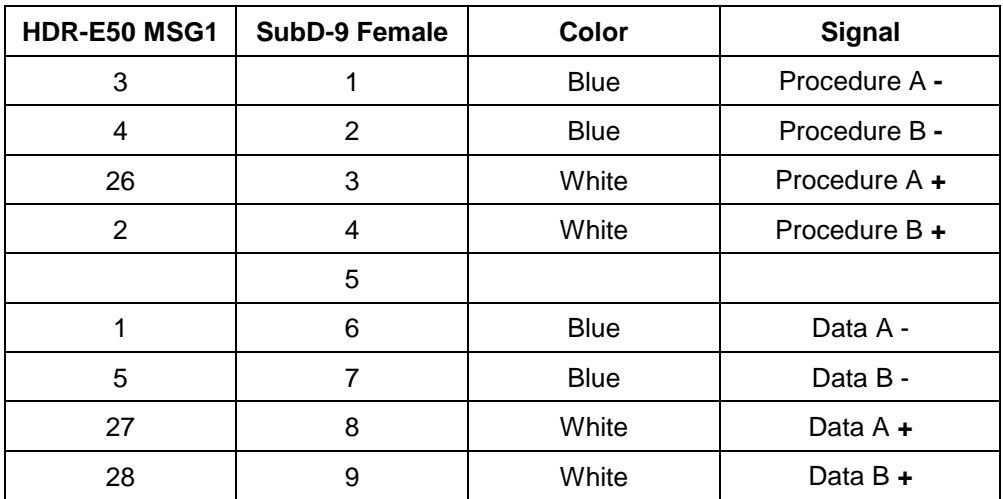

This cable allows using bus A and bus B on Sub 9 pin female connector.

Digibus cable shield is connected to connectors shell. Cable Trompeter TWC-78-2, length: 15 cm. Commercial reference WF-611.

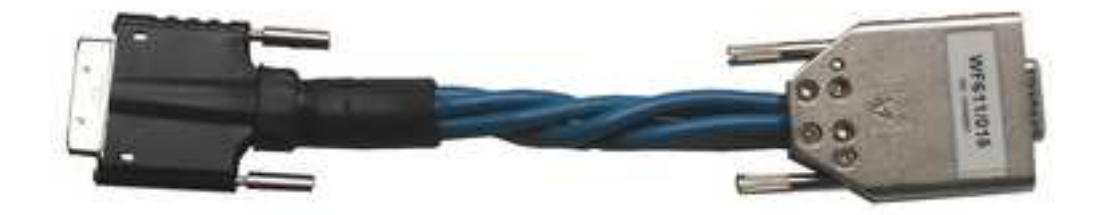

### **11.3 Stub case WF631.**

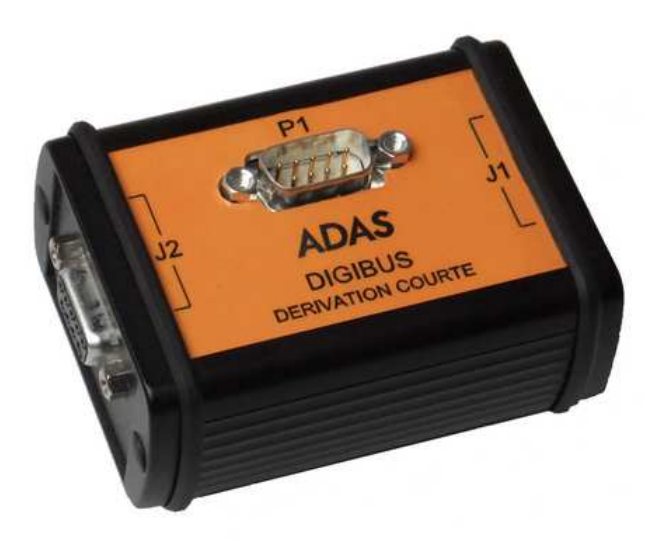

These cases allow to connect a Digicool card to a Digibus bus:

- WF631/DC : Short stub.
- WF631/DL : Long stub (EI\_Digicool and PCI\_BUS\_Digicool only). This case contains transformers and resistances necessary for a long stub according to the GAM-T-101 standard.

The stub connector P1 allows to connect the case to:

- A PMC\_DIGICOOL card with WF609 or WF611 cable.
- A EI\_Digicool er PCI\_BUS\_Digicool card with an extension câble (<30cm for short stub and < 3m for long stub as per GAM-T-101 standart).

The J1 and J2 bus connectors allow:

- To insert the stub case into the cable of a bus.
- To insert the case instead of bus termination by connecting the cable to one bus connector of the case, and a terminating WF630 in the other bus connector

The connectors P1 (plug) and J1/J32 (socket) have the same pinout as the WF611 cable.

The connection between two stub cases can be realized with a WF632 cable (Its length must be specified with order).

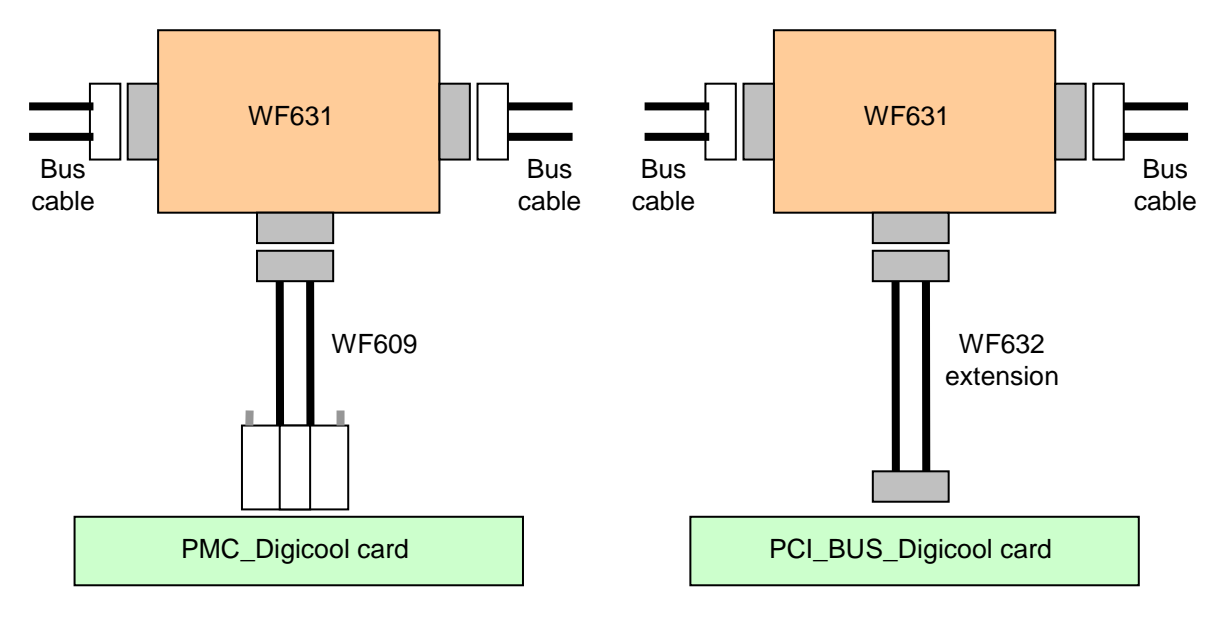

Examples of insertion in a Digibus cable (not has its extremity):

Example of insertion in bus extremity, with terminating load:

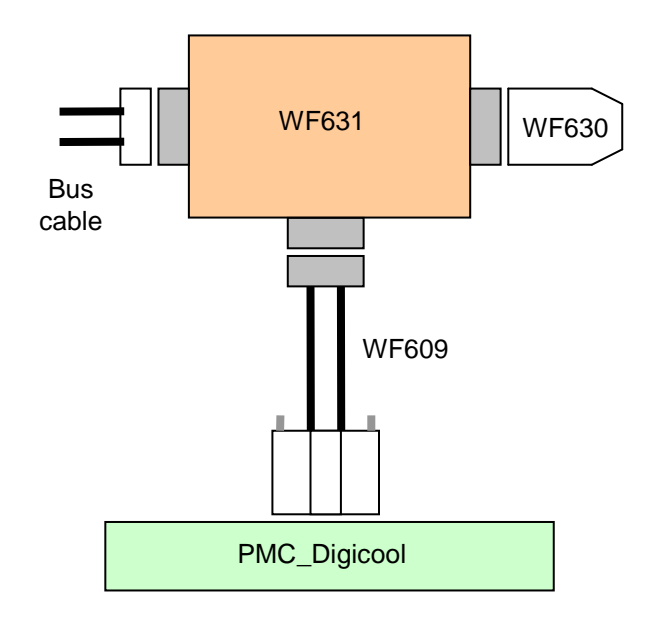

### **11.4 Bus terminating load WF630.**

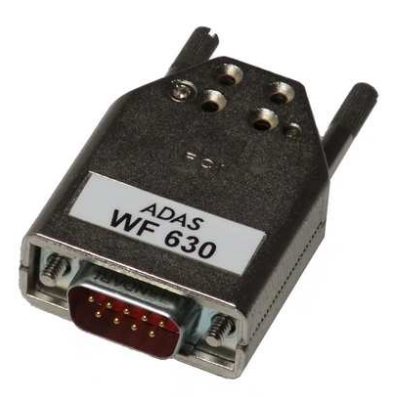

The WF630 module is a terminating load for dual redondant Digibus in compliance with the standard GAM-T-101:

- A 75  $\Omega$  resistor load on each of 4 lines.
- A 10 KΩ resistor between lines and cable shield.

It is directly compatible with the stub case WF631

### **11.5 PMC\_DIGICOOL bus A et I/O connector.**

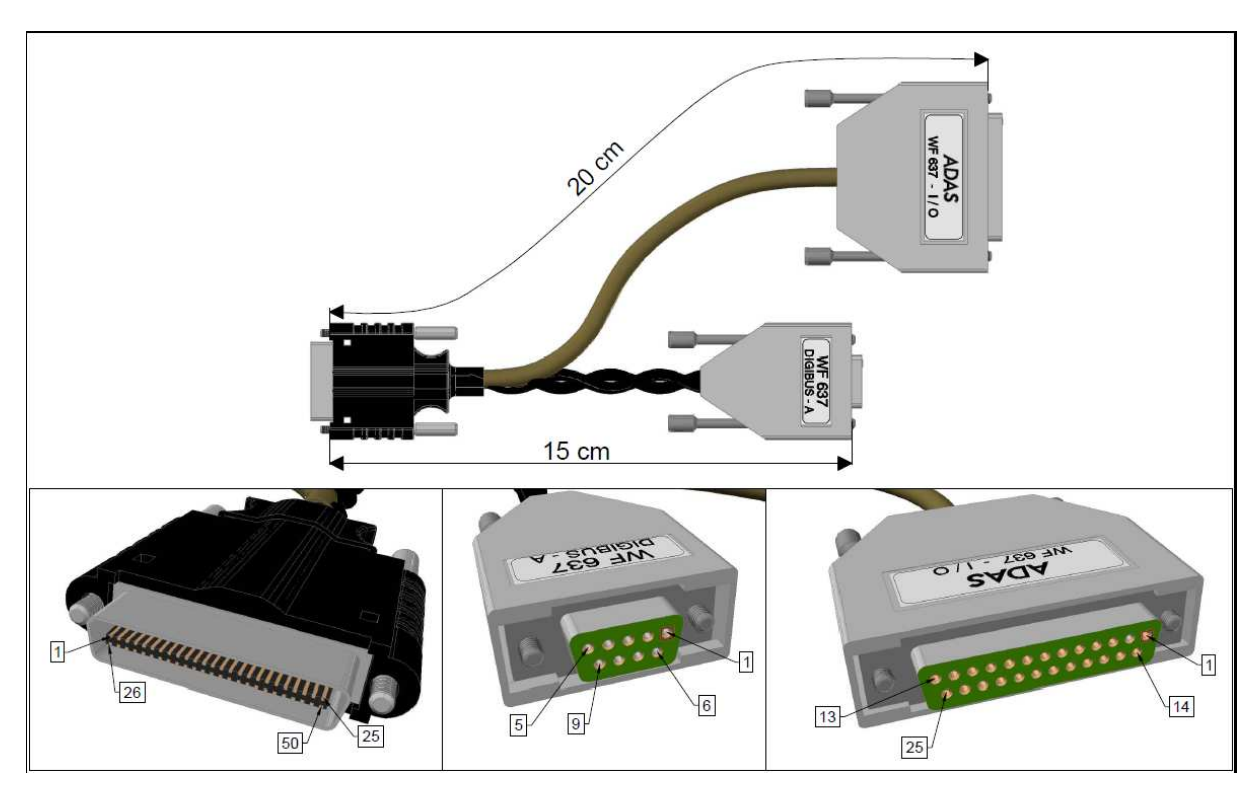

## **Digibus A Connector HDR-E50 MSG1** Sub-9 Female Color Signal 3 1 1 Blue Procedure A -26 3 White Procedure A **+** 1 6 Blue Data A -27 8 White Data A **+**

### **I/O Connector**

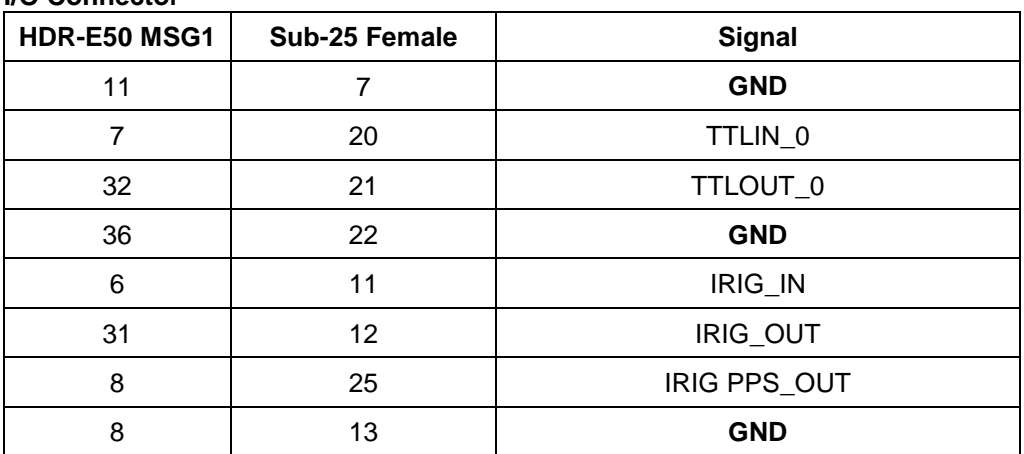

Digibus and I/O cables shields are connected to connectors shell.

Cable Trompeter TWC-78-2, length: 15 cm.

Commercial reference WF-637.